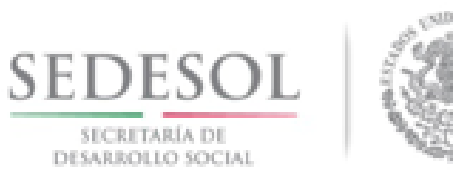

# **JORNADA DE CAPACITACIÓN PARA LA APLICACIÓN DEL FISM 2015 Y ENTREGA DEL PADRÓN PEA 2015**

XALAPA, VERACRUZ. MARZO 2015

# FONDO DE APORTACIONES PARA LA<br>INFRAESTRUCTURA SOCIAL F A I S 2014

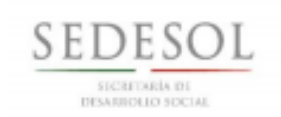

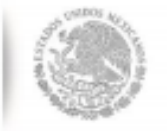

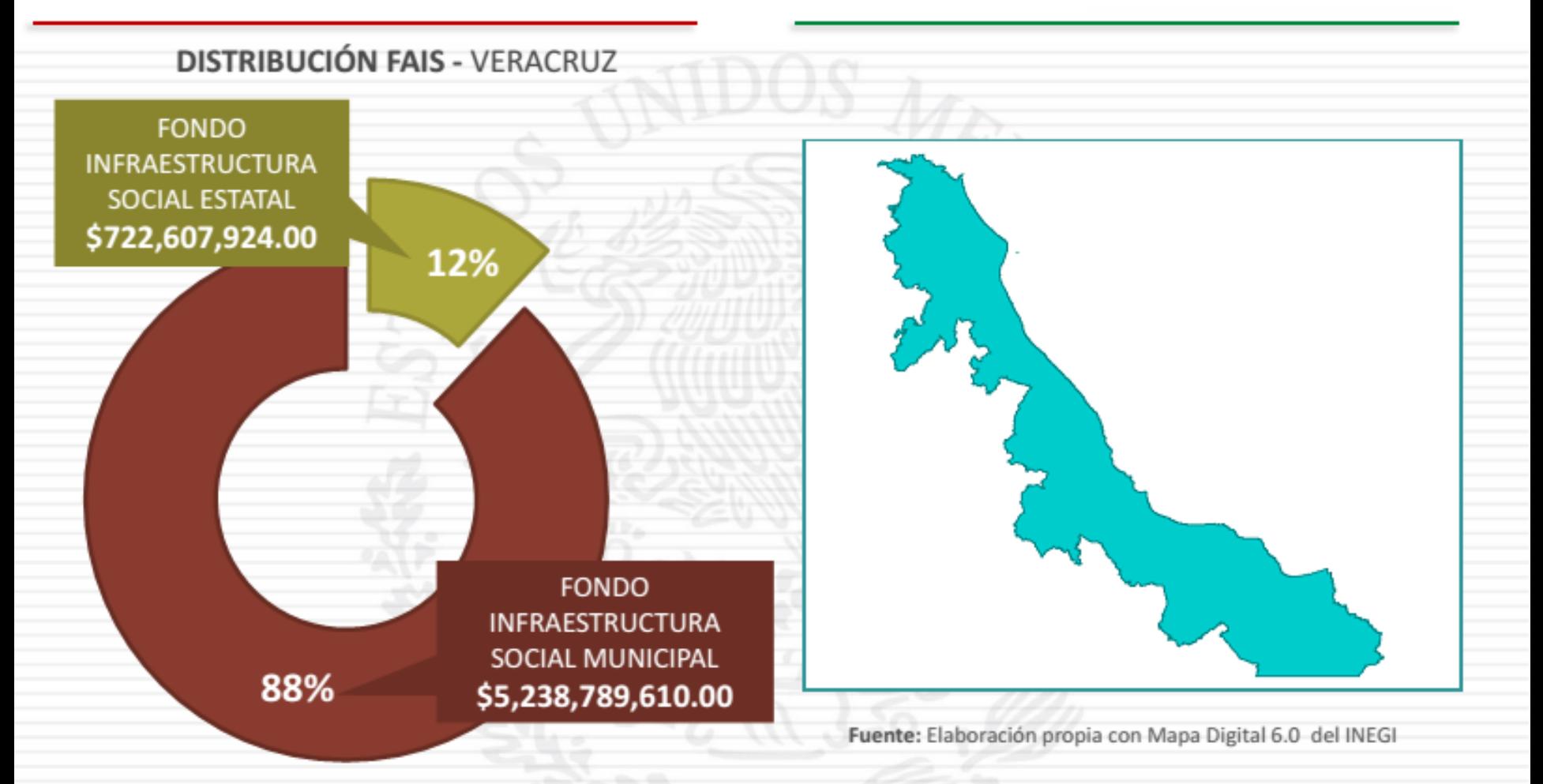

Fuente: Elaboración propia con información de la MIDS 2014

#### **FONDO DE APORTACIONES PARA LA INFRAESTRUCTURA SOCIAL F A I S 2014**

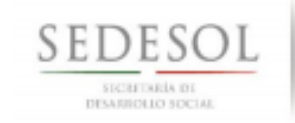

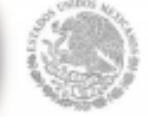

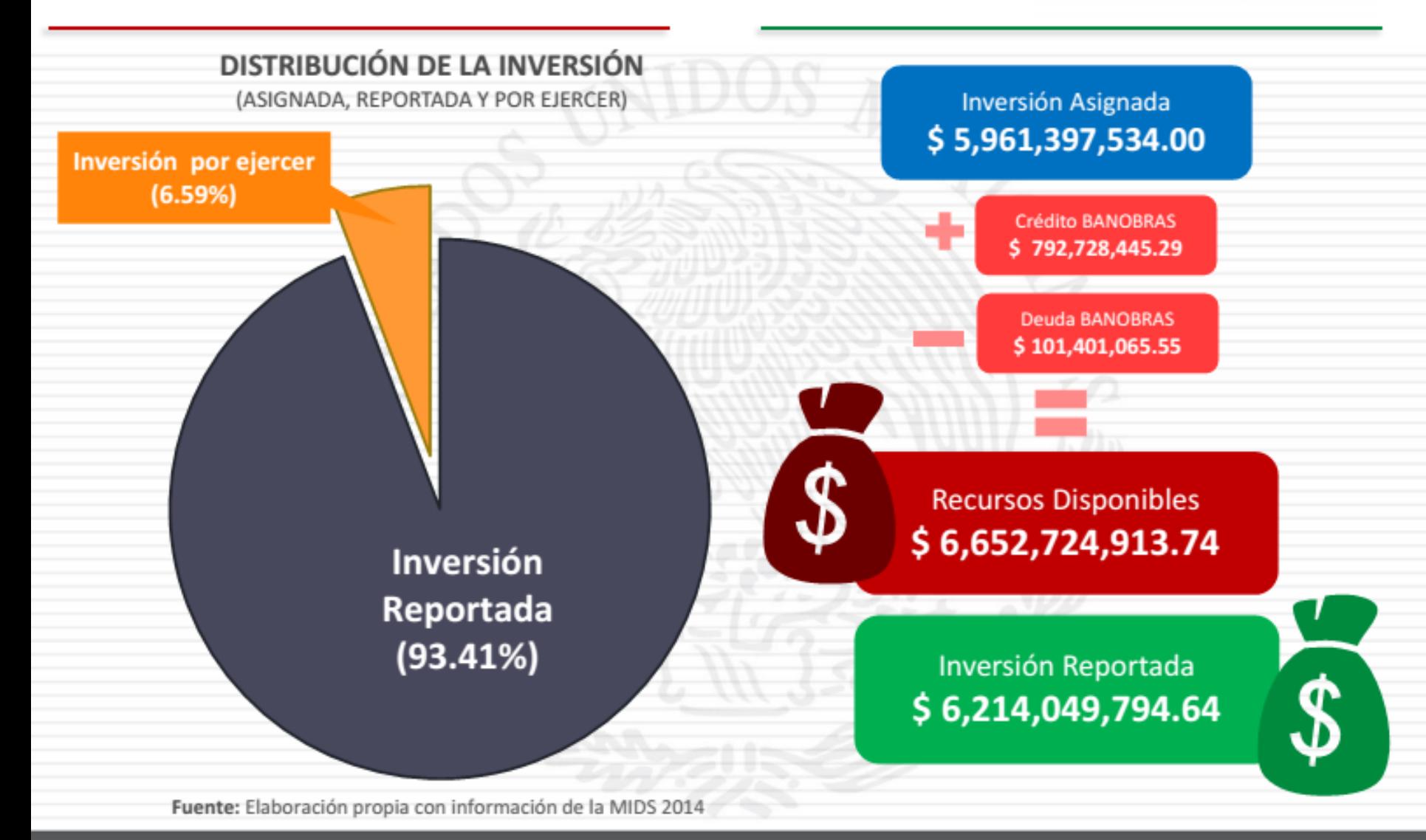

México, D.F. · Enero de 2015

#### **FONDO DE APORTACIONES PARA LA INFRAESTRUCTURA SOCIAL F A I S 2014**

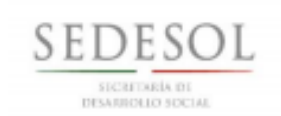

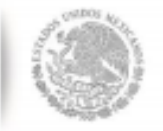

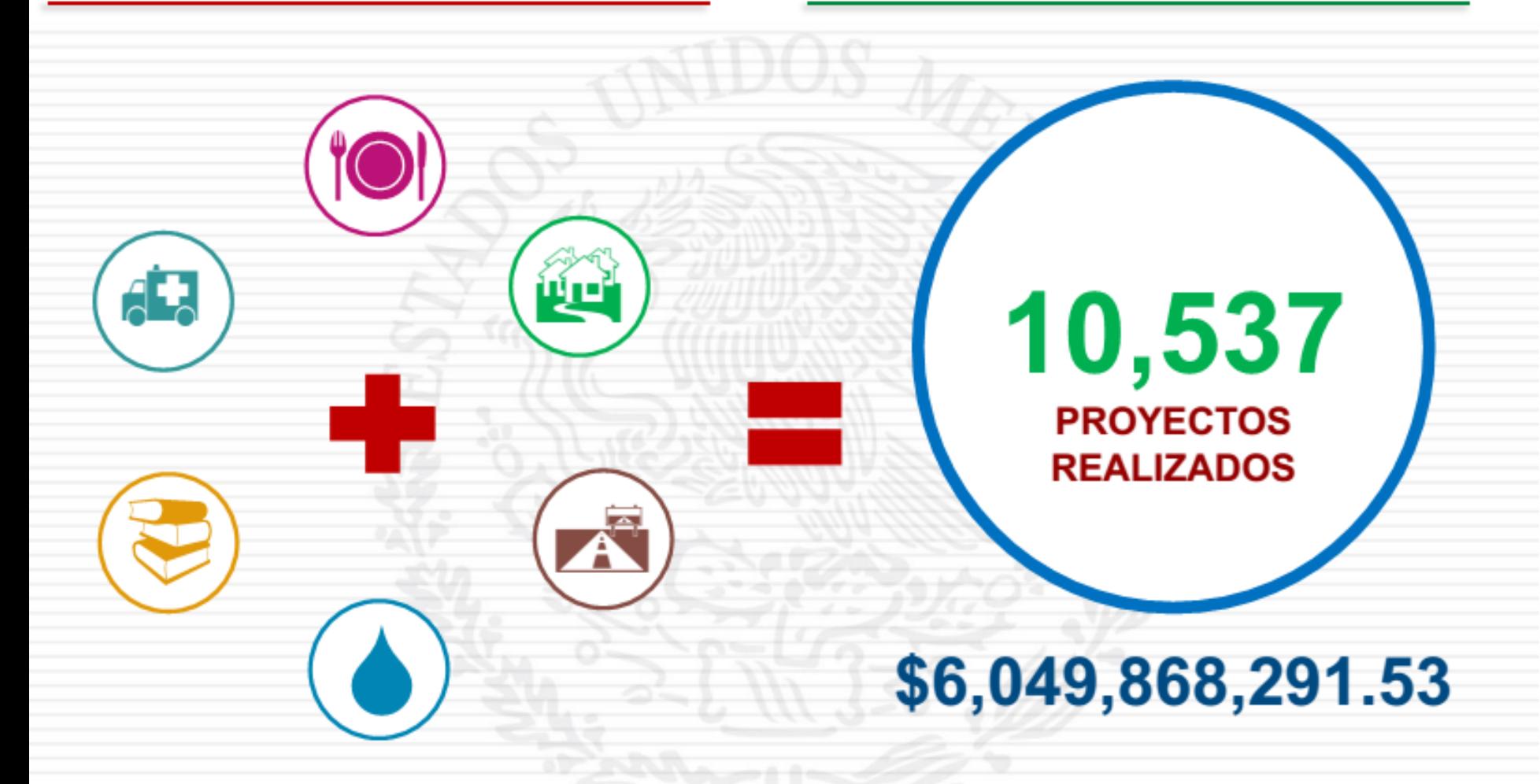

Fuente: Elaboración propia con información de la MIDS 2014

México, D.F. · Enero de 2015

#### **FONDO DE APORTACIONES PARA LA INFRAESTRUCTURA SOCIAL F A I S 2014**

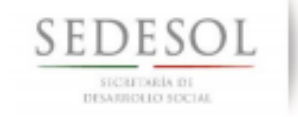

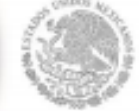

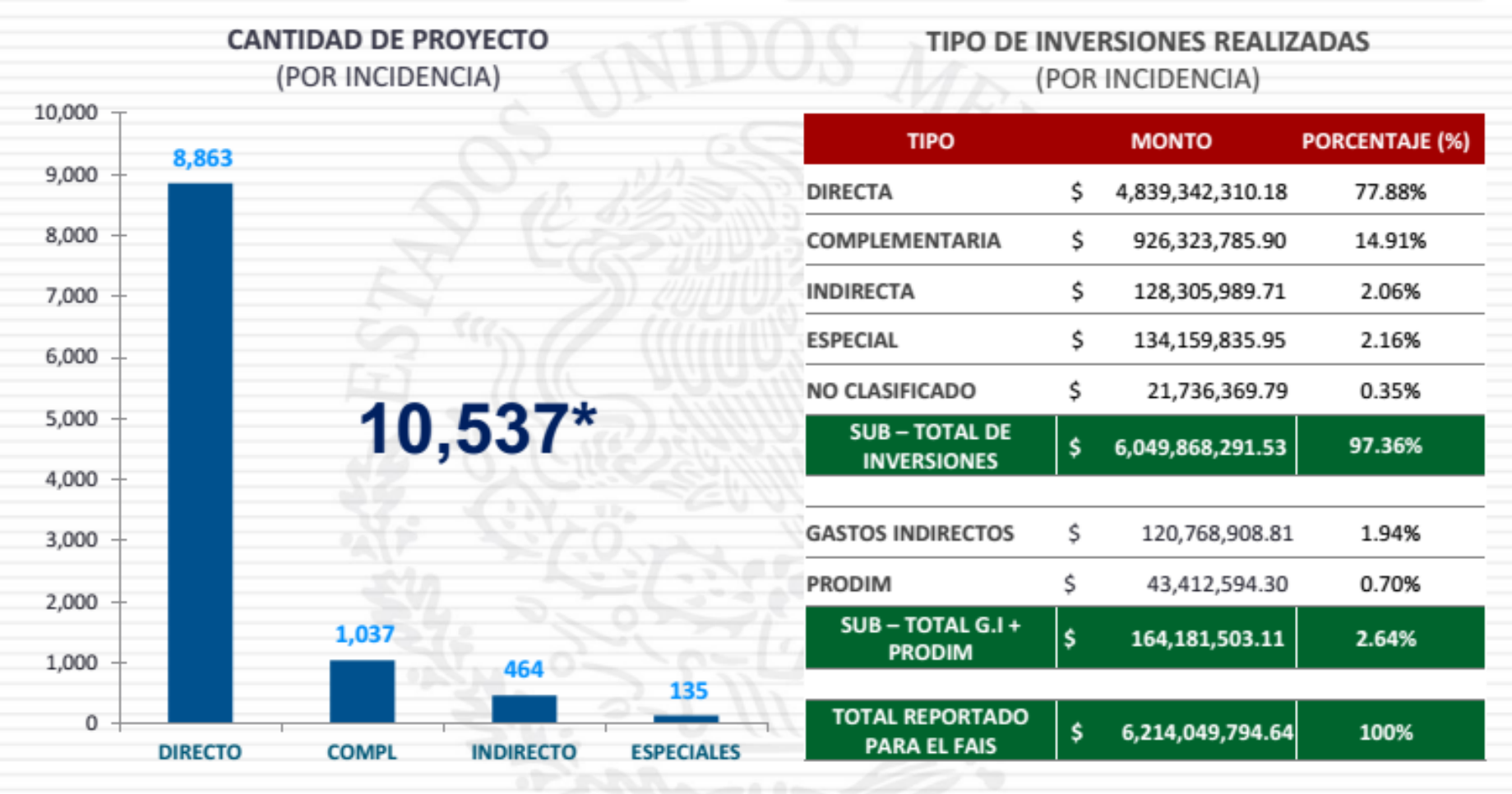

Fuente: Elaboración propia con información de la MIDS 2014 Nota: (\*) 38 proyectos no han sido clasificados.

### Criterios Carencias CONEVAL

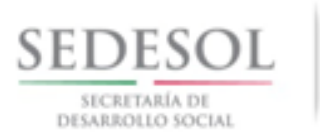

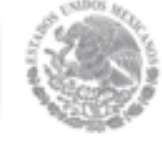

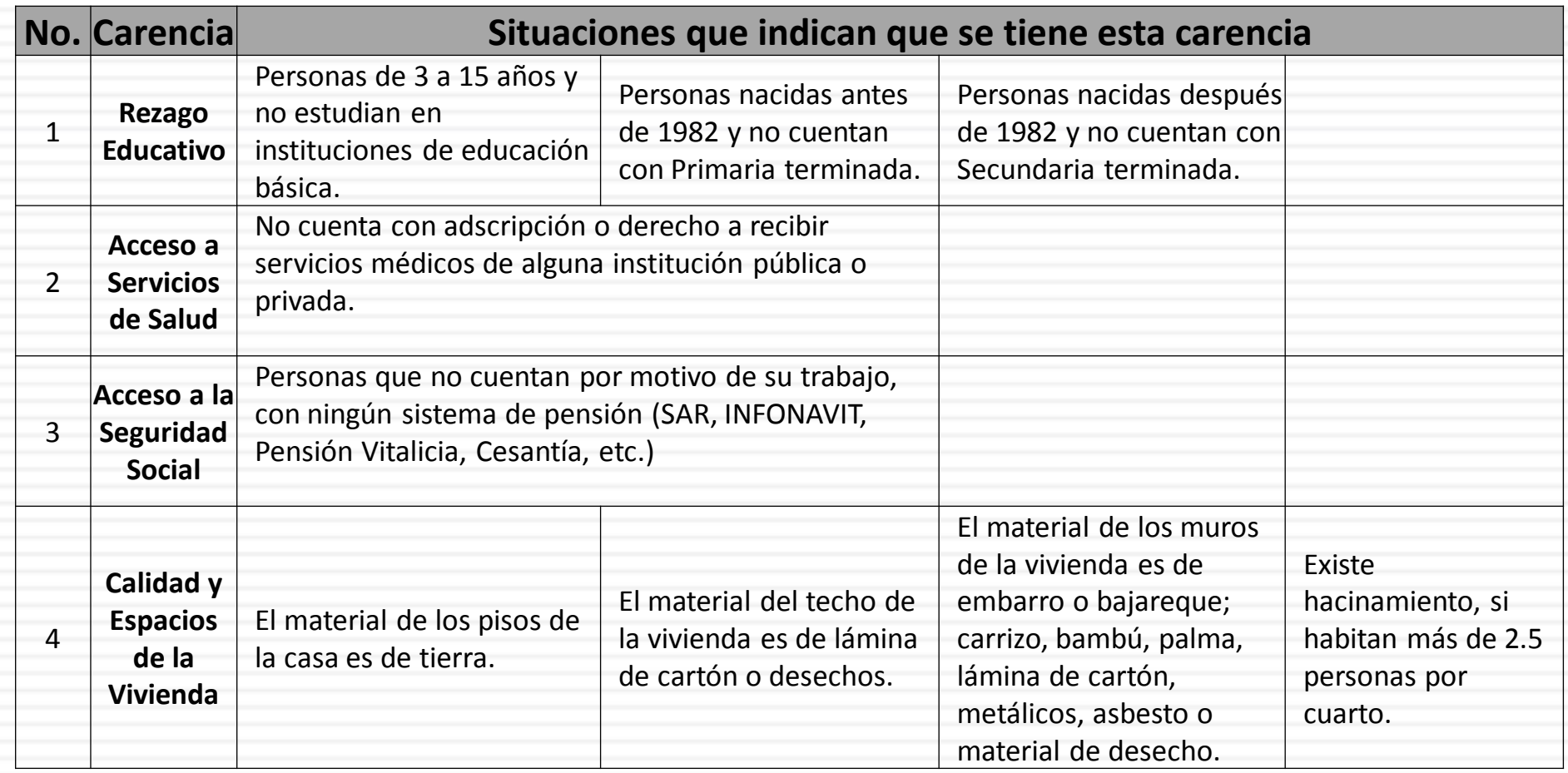

### Criterios Carencias CONEVAL

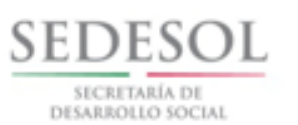

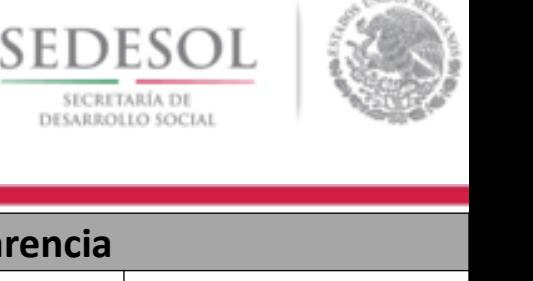

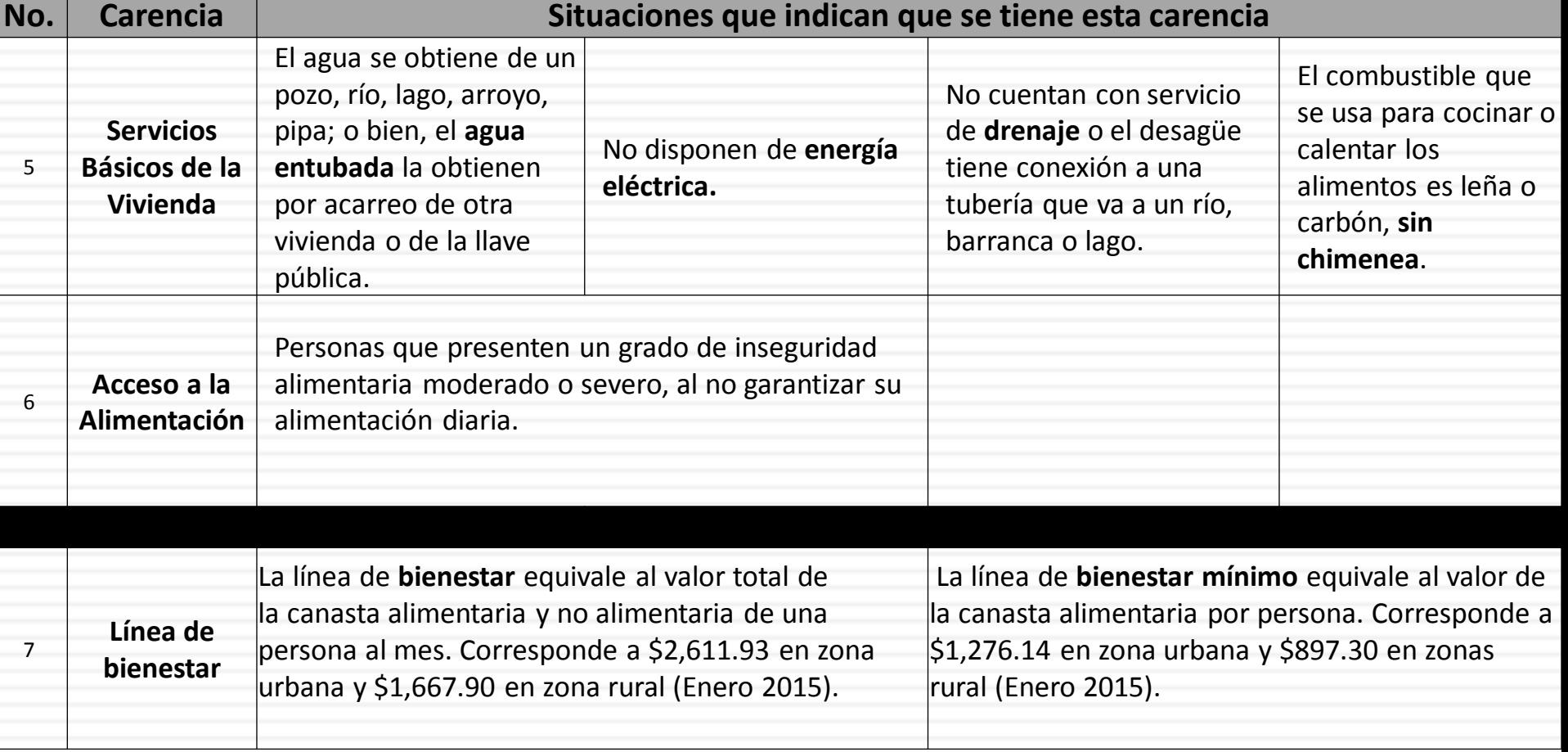

Uno de los principales objetivos del FISM, es abatir estas carencias de manera directa o indirecta, mediante la realización de las acciones contempladas en el catálogo.

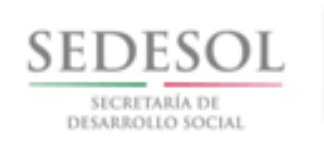

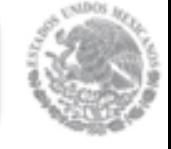

- Un sólo catálogo para todos los estados, con las mismas acciones para los gobiernos estatales y municipales.
- Cambios en los porcentajes de inversión en ZAP´s.
- Inclusión de calles, guarniciones y banquetas, pavimentación, revestimiento, señalética, vado, caminos, bardas perimetrales, techados en áreas de impartición de educación física, albergues, muros de contención, entre otros.
- Especificación de acciones realizadas con PRODIM, así como requisitos, dentro de los formatos.
- Gastos indirectos incluye arrendamiento de equipo de transporte

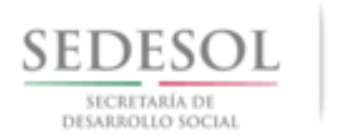

- Existen dos rubros a los que hay que dar cumplimiento en la inversión del FISMDF 2015. Dichos rubros no son excluyentes, es decir, por cumplir uno, dejo de cumplir el otro.
- 1. Direccionamiento por **UBICACIÓN** de la obra
- 2. Direccionamiento por **TIPO** de Obra

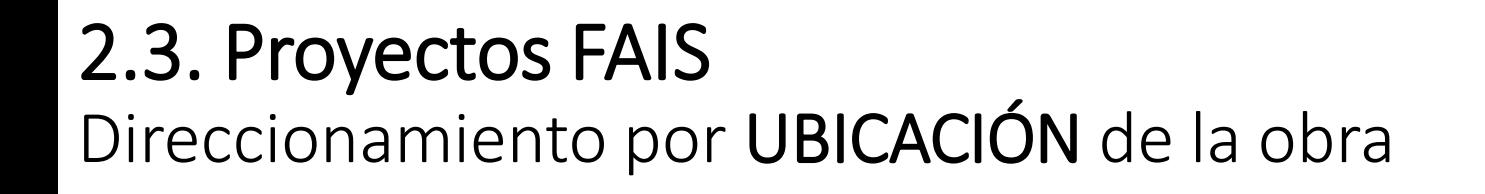

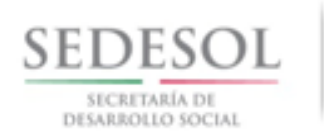

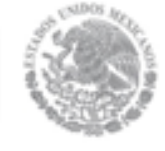

**2014 2015 ESTADO**

**FISE**: el 70% debe invertirse en las ZAP´s urbanas o rurales. El resto en los municipios con los 2 mayores grados de rezago social o bien utilizando el criterio de pobreza extrema.

**FISE**: el **50%** debe invertirse en las ZAP´s urbanas o rurales. El resto en los municipios con los 2 mayores grados de rezago social o bien utilizando el criterio de pobreza extrema.

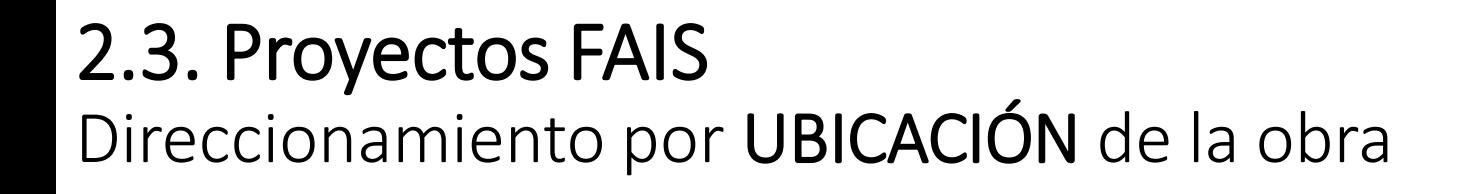

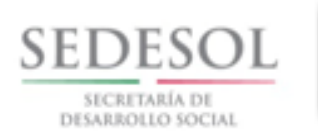

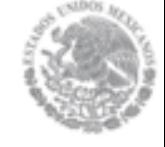

### **2014 2015 MUNICIPIO**

**FISMDF: Criterios I y III,** si el municipio tiene *ZAP Rural o bien no tiene ZAP*, debe invertir en las localidades con los 2 mayores grados de rezago social o bien utilizando el criterio de pobreza extrema.

**Criterio II**, si el municipio tiene *ZAP Urbana*

.

$$
PIZU_i = \left(\frac{\sum_{j=1}^{n} PZU_{ij}}{PPEM_i}\right) * 100
$$

Los municipios o DTDF deberán invertir al menos el **6**0% de los recursos para la atención de las ZAP´s urbanas cuando el PIZUi sea mayor a este porcentaje (Población ZAP's/Población Pobreza Extrema).

**FISMDF: Criterios I y III,** Sin cambio.

**Criterio II**, si el municipio tiene *ZAP Urbana*

$$
PIZU_i = \left(\frac{\sum_{j=1}^{n} PZU_{ij}}{PPM_i}\right)^2 * 100
$$

Los municipios o DTDF deberán invertir al menos el **50%** de los recursos para la atención de las ZAP´s urbanas cuando el PIZUi sea mayor a este porcentaje (Población ZAP's/Población Pobreza).

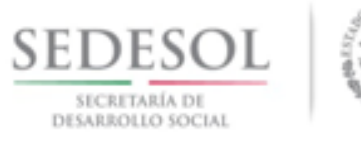

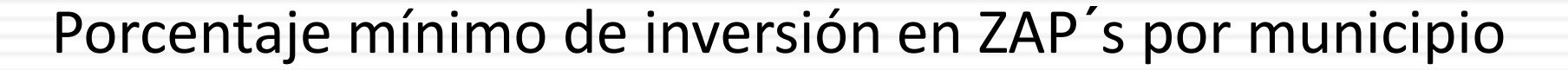

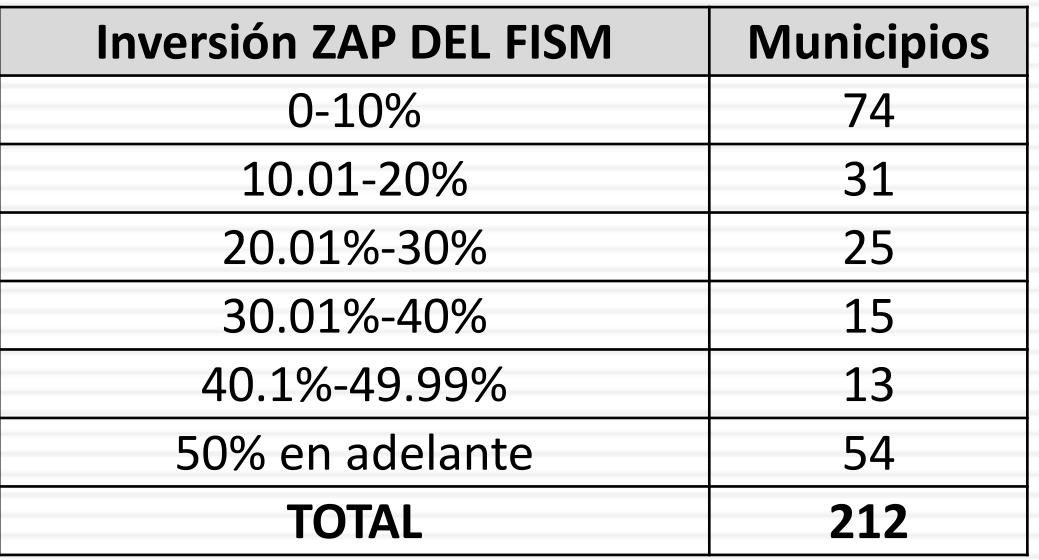

El resto de los recursos podrá invertirse en beneficio de la población que vive en las localidades que presentan los **dos mayores grados** de rezago social, o bien, en donde **exista población en pobreza extrema.**

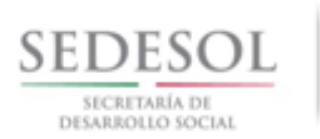

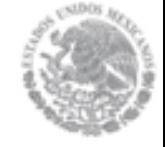

Para la realización de las obras y acciones del FAIS, **los gobiernos locales** deberán **dar cumplimiento** a lo establecido en la LGAH y la LGDEEyPA, así como **en la Ley General de Salud** y a la normatividad estatal aplicable.

Cuando el municipio o DTDF **no pueda cumplir con el porcentaje** de los recursos que derive del criterio II, deberá documentarse conforme a lo siguiente:

- En el caso de que la **ZAP no esté habitada** se deberá recabar: evidencia fotográfica y documentación que permita georreferenciar esas zonas. La población asociada a esa ZAP según el Censo 2010, deberá descontarse del numerador establecido en la fórmula.
- En el caso de que en la **ZAP no haya carencia a atender**, el municipio o DTDF **deberá censar esa ZAP** con el Cuestionario de Carencias Sociales del FAIS, que la SEDESOL publicará en su Normateca Interna. La población asociada a esa ZAP deberá descontarse del numerador establecido en la fórmula.
- En el caso de que la **normativa federal o estatal impida la inversión en la ZAP, o en parte de la ZAP**, deberá de presentar la documentación técnico-jurídica que lo soporte, avalado por una Institución de Educación Superior del estado. La población asociada a esa ZAP, según el Censo 2010, deberá descontarse del numerador establecido en la fórmula.

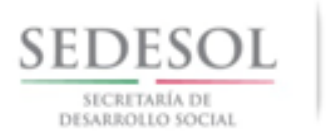

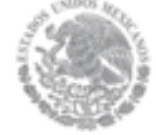

- 1. Ingresar a la pagina <http://sisgeo.sedesol.gob.mx/sisweb2011/> |
- 2. Seleccionar el Estado de Veracruz de Ignacio de la Llave en el listado de estados que aparece a la derecha de la pantalla.

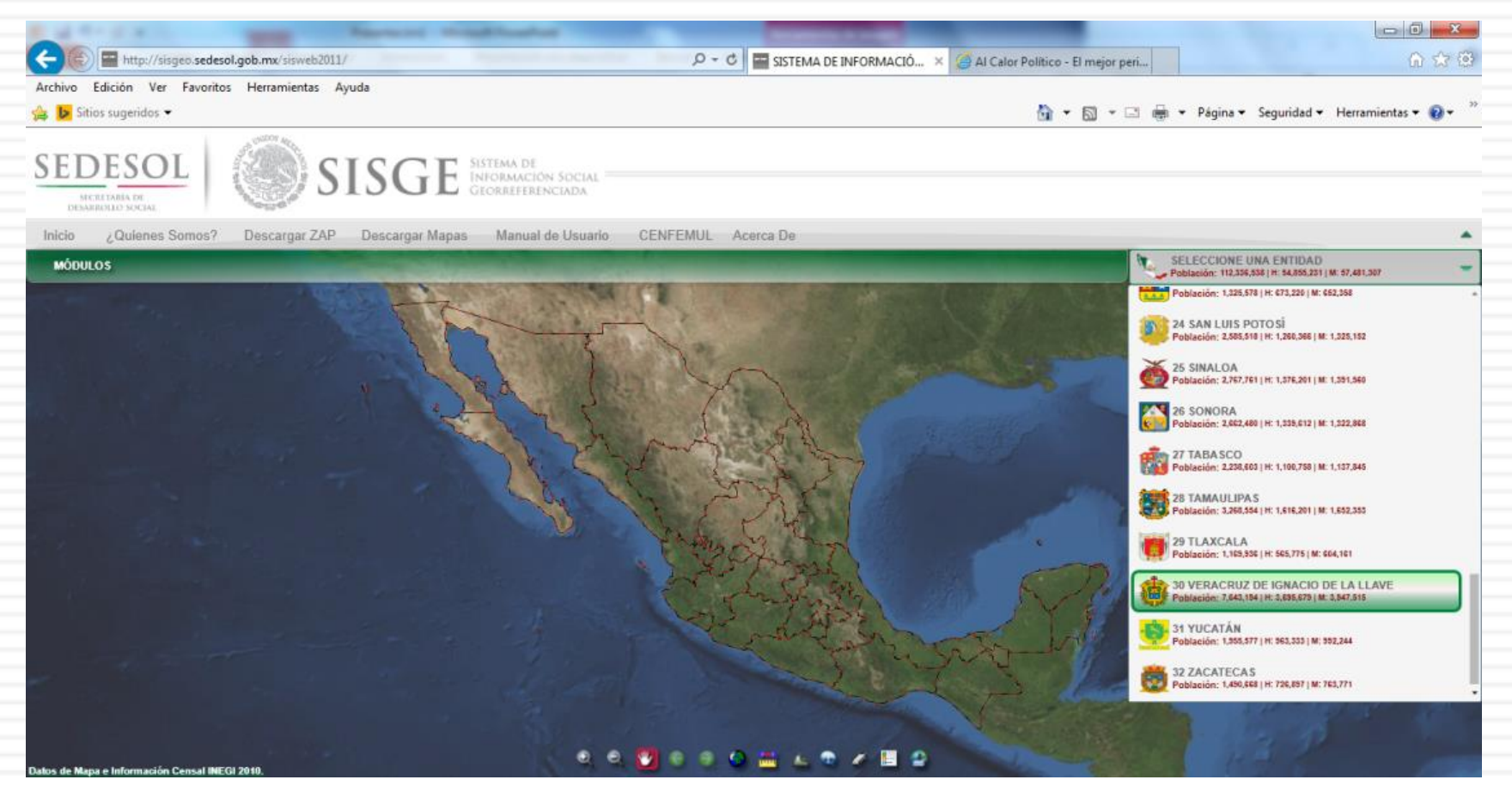

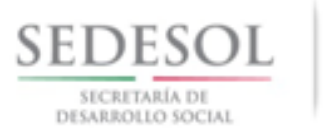

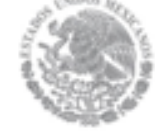

3. Oprimir la opción de "Descargar Mapas" que aparece en la barra central de opciones. Aparecerá un cuadro donde deberá seleccionar la opción requerida correspondiente.

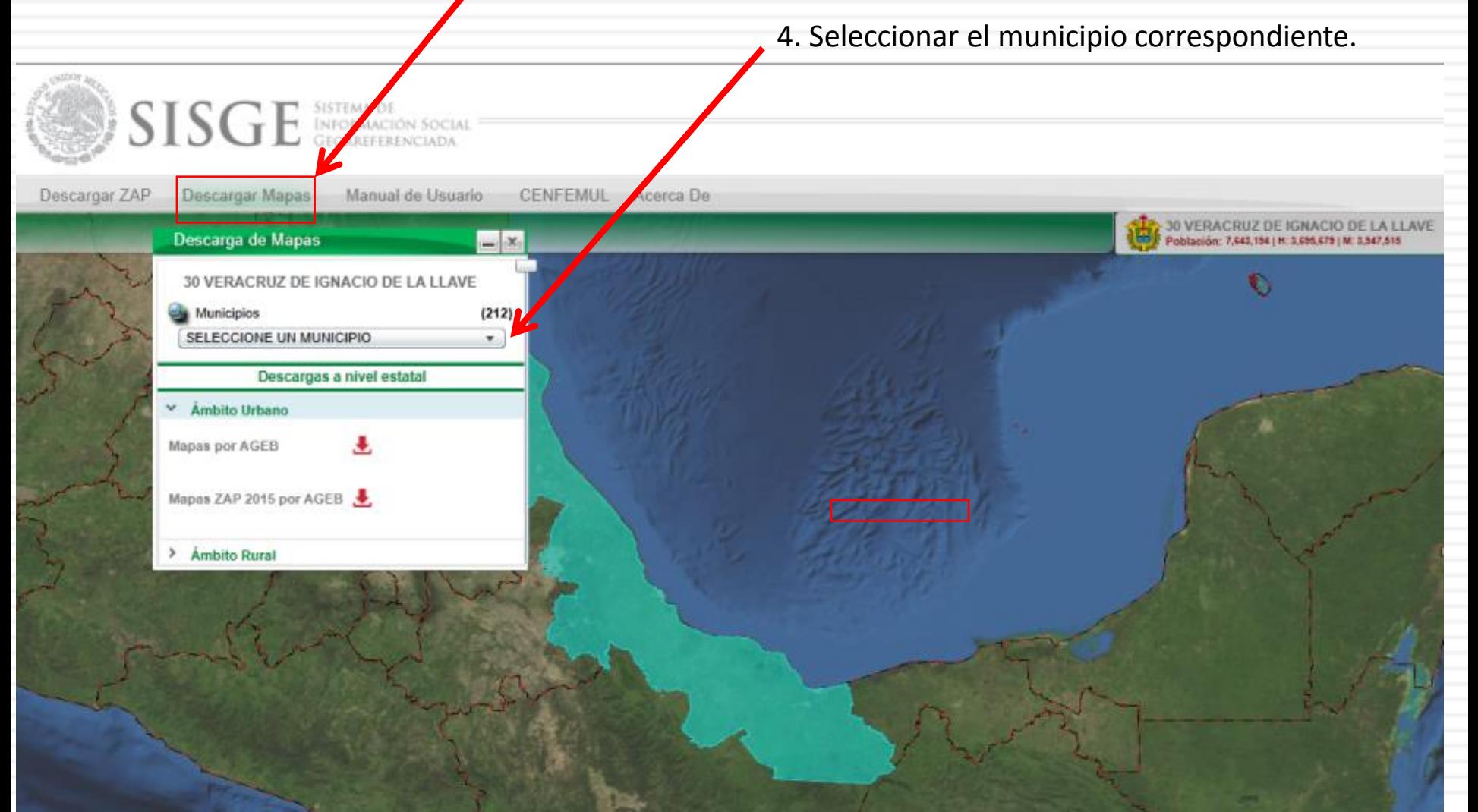

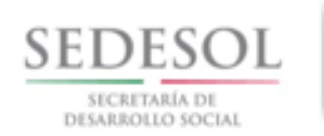

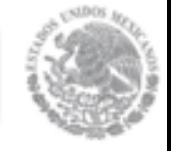

5. Una vez seleccionado el municipio deberá oprimir el ícono junto a "Mapas ZAP 2015 por AGEB".

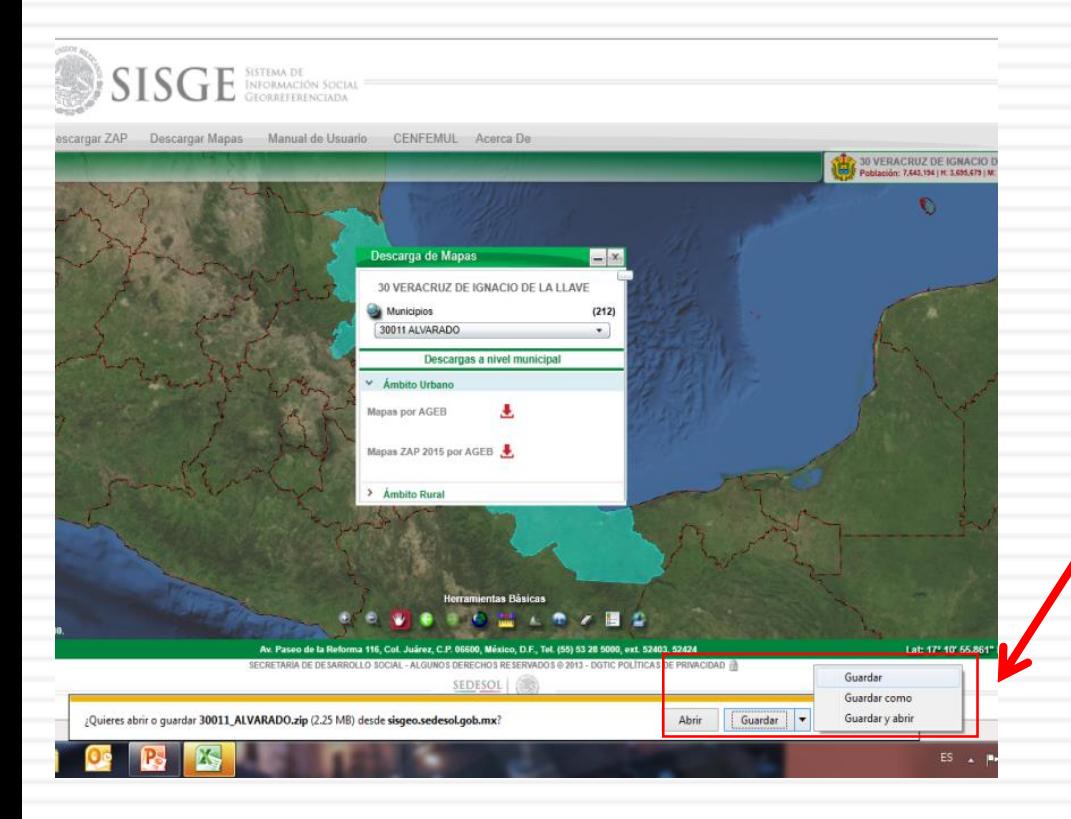

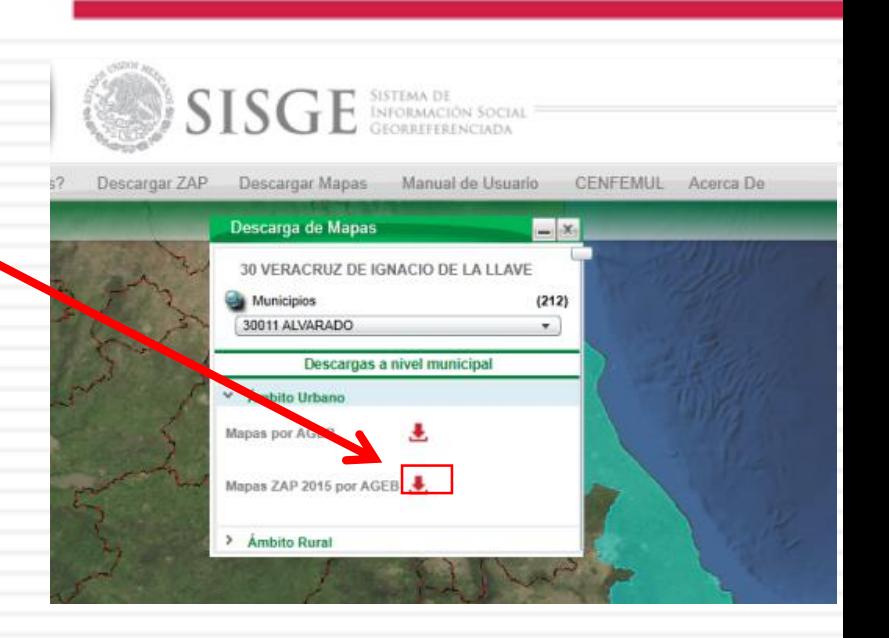

6. Después de oprimir el ícono rojo, aparece en la parte inferior de la pantalla un recuadro donde deberá indicarse la opción "GUARDAR", aplicando la opción de "Guardar Como", para definir la carpeta donde se guardarán los mapas.

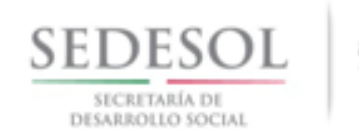

7. La carpeta con el nombre del municipio contiene subcarpetas con la cantidad de localidades ZAP que cuentan con una(s) AGEB pertenecientes a dicha ZAP.

Para el caso del municipio de Alvarado, cuenta con 2 localidades ZAP con AGEB:

- Alvarado

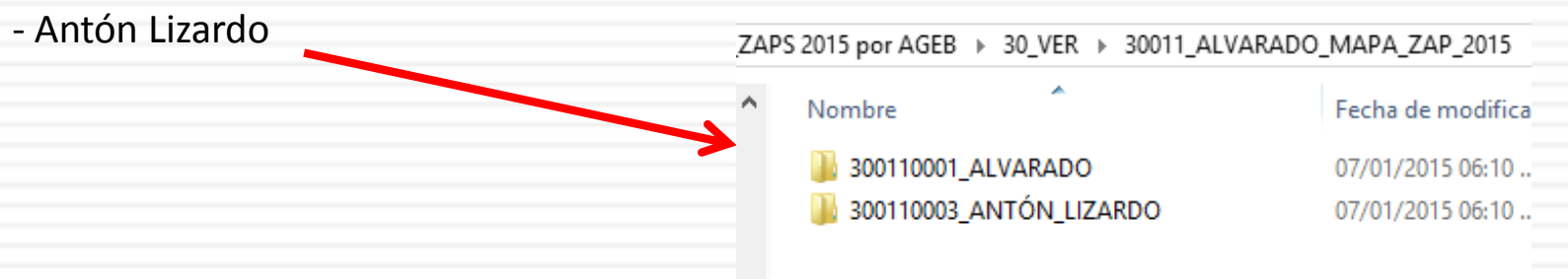

8. En cada subcarpeta existen otras Subcarpetas más que indican el Mapa Llave de la localidad y los mapa específicos de cada AGEB.

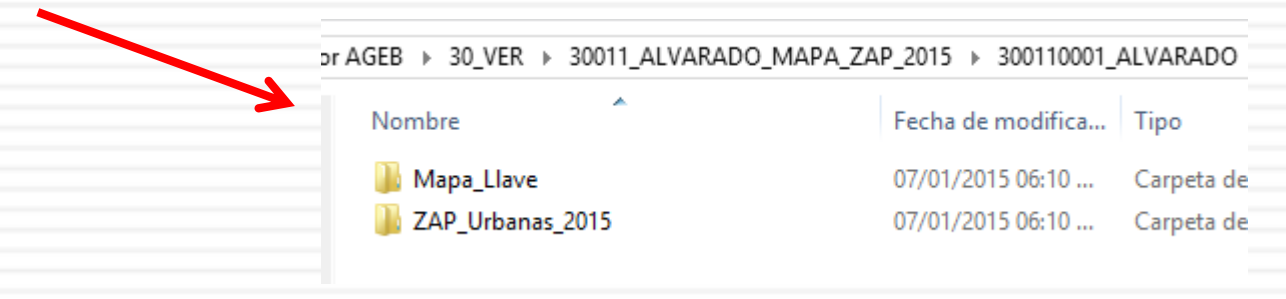

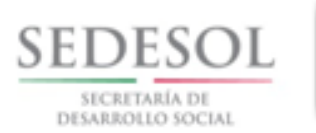

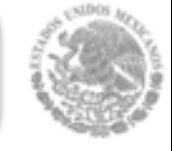

9. El mapa general muestra la localidad total con sus AGEBS divididas e identificadas con un número.

Este mapa no cuenta con detalle de nombres de las calles. Es sólo esquemático.

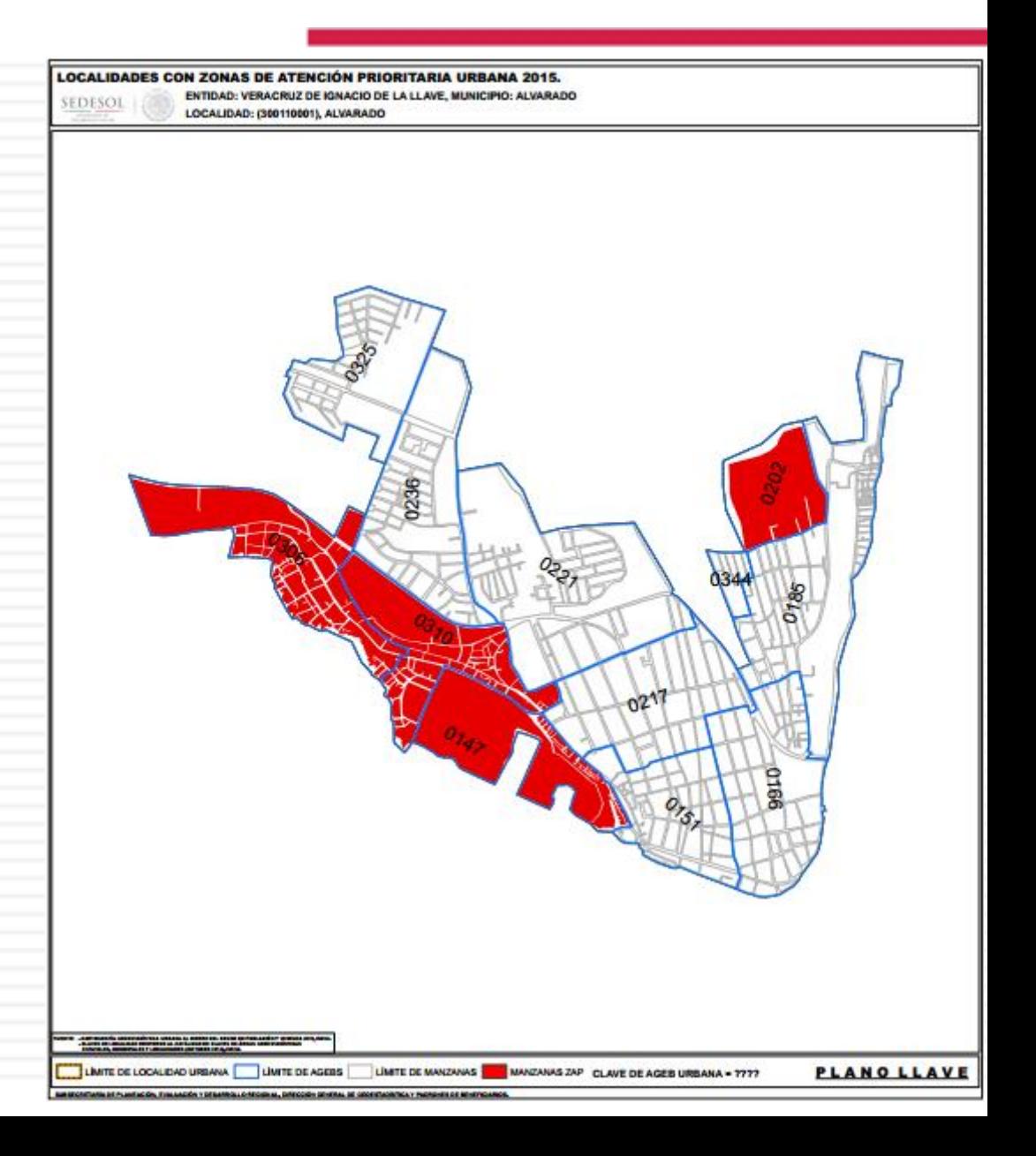

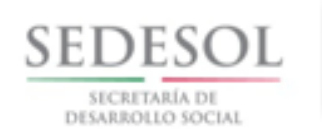

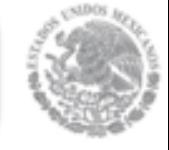

10. La subcarpeta de ZAP´s Urbanas contienen mapas de todas las AGEBS que forman parte de la ZAP Urbana del Municipio.

En el caso del municipio de Alvarado, éste cuenta con 4 AGEBS en la cabecera municipal.

11. Cada archivo contiene mapas específicos detallados con nombres de calles para identificar los límites de las AGEBS.

#### 2015 > 300110001 ALVARADO > ZAP Urbanas 2015

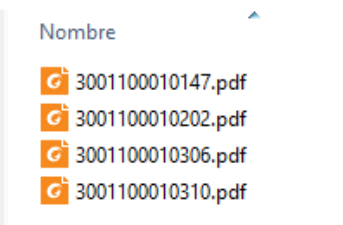

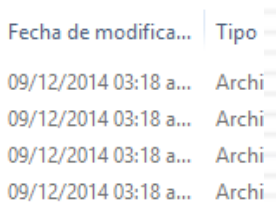

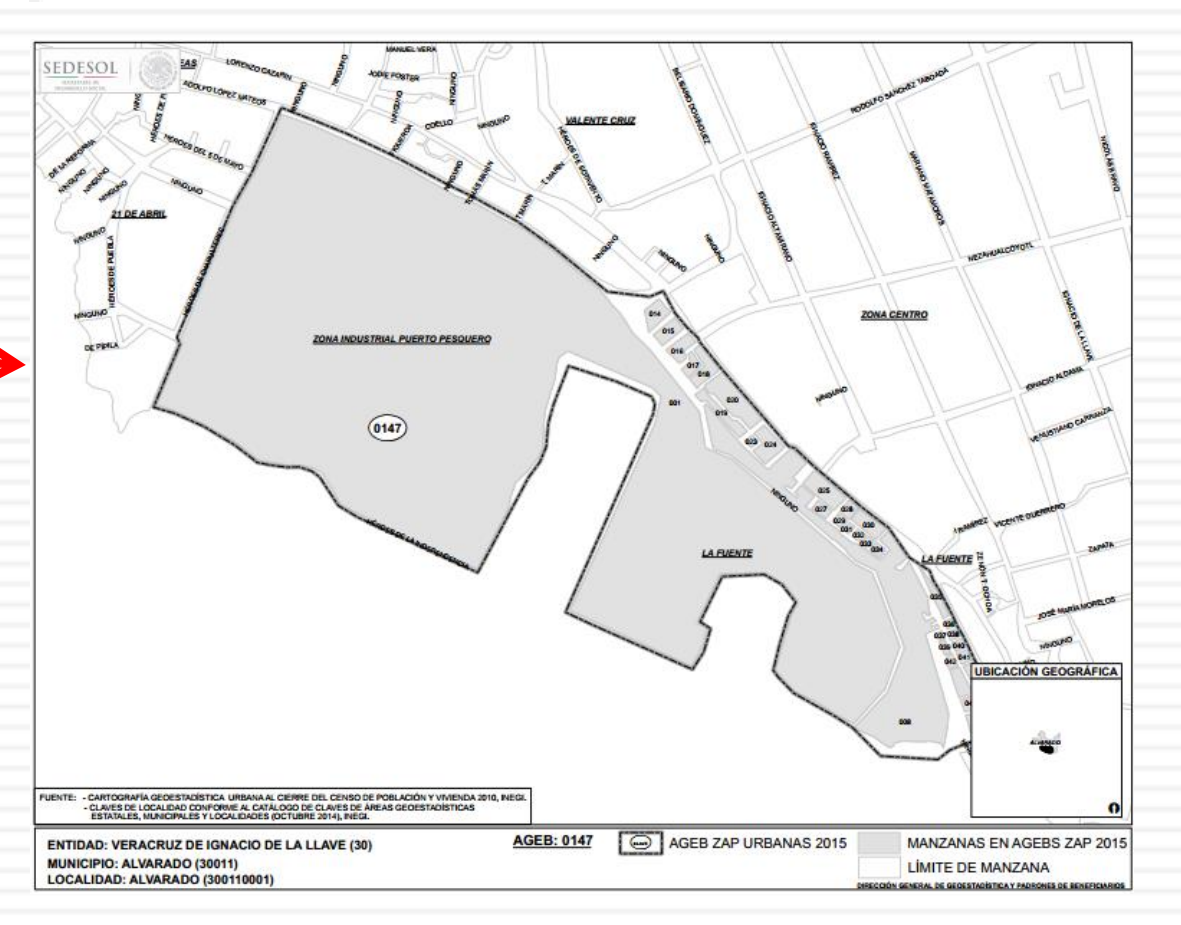

### 2.3.1. Clasificación de los proyectos del FAIS Direccionamiento por TIPO de Obra

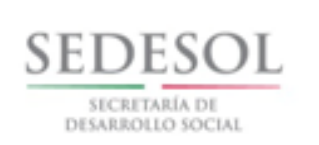

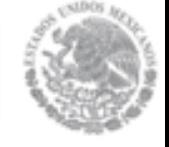

**2014 2015**

#### **CLASIFICACIÓN DE PROYECTOS FAIS:**

#### **Directos:**

**FISE:** Obligatorio invertir 40%; **FISMDF:** Obligatorio invertir 60%.

#### **Indirectos**

#### **Complementarios y Especiales:**

**FISE:** Se puede destinar como máximo 15% del presupuesto asignado.

**FISMDF**: Se puede destinar como máximo 15% del presupuesto asignado. Más un 15% adicional (exclusivamente para proyectos complementarios) en caso del que el municipio cuente con Declaratoria de Emergencia.

#### **CLASIFICACIÓN DE PROYECTOS FAIS:**

#### **Directos:**

**FISE y FISM:** Invertir **por lo menos** el **70%** de los recursos conforme a catálogo 2015.

#### **Indirectos:**

Se eliminan proyectos de incidencia indirecta.

#### **Complementarios y Especiales:**

Podrán destinar como máximo hasta un **30%** en proyectos clasificados como de incidencia complementaria y/o en proyectos especiales.

A los proyectos **especiales NO** podrá destinarse **más del 15%** de los recursos **ASIGNADOS AL FISE Y FISMDF.**

### Direccionamiento por TIPO de Obra

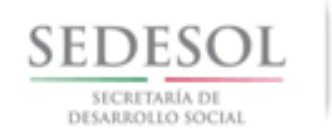

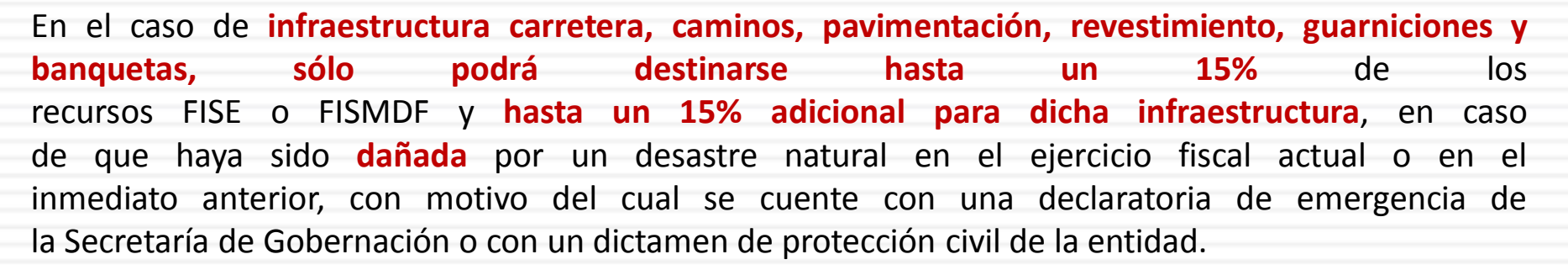

#### **Proyectos Complementarios pueden ser hasta un 30% del FISE o FISM. EJEMPLOS:**

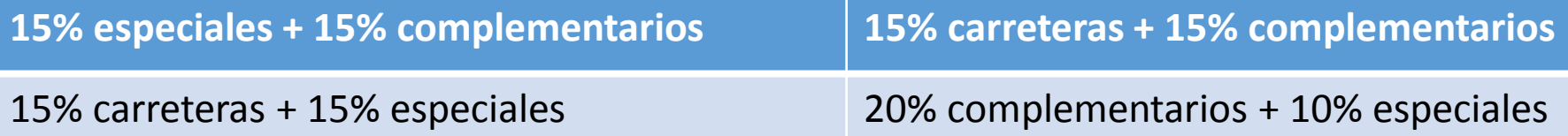

**Si se cuenta con declaratoria de emergencia SEGOB o dictamen de protección civil de la entidad del año actual o anterior.**

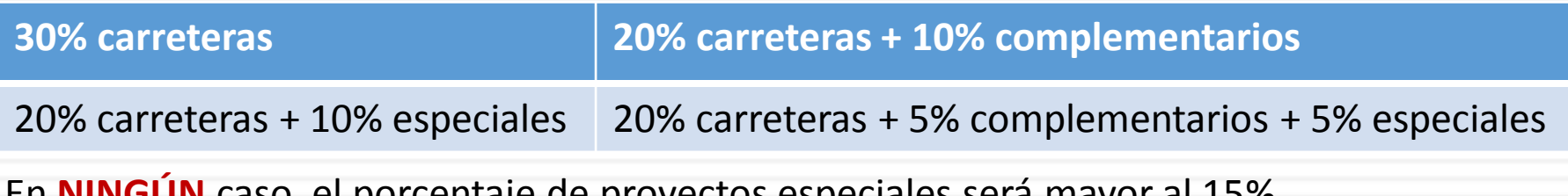

En **NINGÚN** caso, el porcentaje de proyectos especiales será mayor al 15%.

# 2.4. Proyectos Especiales FAIS

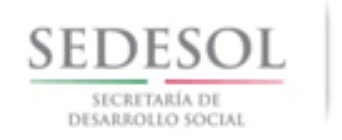

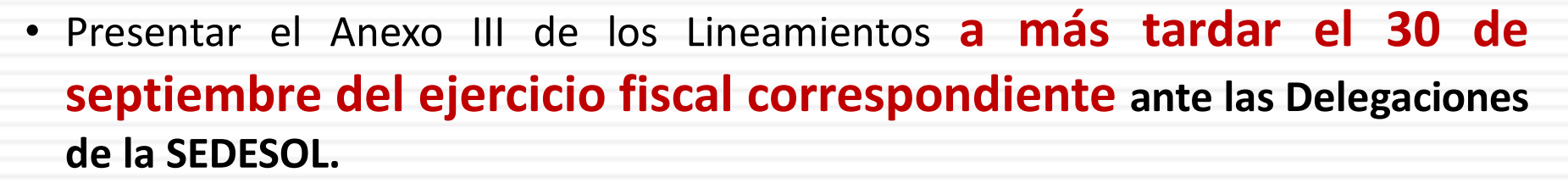

• Presentar **documentación adicional** de soporte:

Estudio técnico y/o proyecto ejecutivo; ubicación del proyecto, incluyendo localidad o ZAP urbana; así como croquis de localización; Presupuesto detallado por concepto; Escrito en el que se describa la forma y recursos con los que se asegurará la operación, mantenimiento y conservación de la obra, firmado por la autoridad municipal; Convenios firmados con otras dependencias para llevar a cabo el proyecto; Evidencia fotográfica; Estructura financiera por origen y porcentaje de aportación.

- **Atender recomendaciones** que realice el Comité de Revisión de Proyectos Especiales.
- **REGISTRAR SU PROYECTO ESPECIAL EN LA MIDS**.

# 2.6. PRODIM

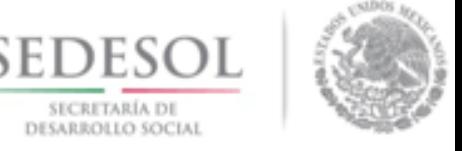

- Los recursos destinados a este programa no podrán exceder el 2% **de los recursos ministrados a la Entidad por concepto** del FISMDF.
- El programa **únicamente** se **podrá** llevar a cabo a través de la suscripción de un convenio entre el municipio, el Gobierno de la Entidad y la Delegación de la SEDESOL.
- **El Convenio y los Anexos Técnicos deberán contener al menos la siguiente información:** diagnóstico de la situación actual, problemática, objetivo, justificación, calendario de ejecución, descripción, unidad de medida y costo unitario de los bienes o servicios que se adquirirán y número de beneficiarios por tipo de proyecto.
- Una vez que el municipio o DTDF incorpore los datos pertinentes en el proyecto de Convenio y los Anexos, previo a su suscripción, éstos **deberán ser enviados para su revisión**, y en su caso, atención de observaciones a la Delegación de la SEDESOL, a **más tardar el último día hábil de junio** del ejercicio fiscal de que se trate.

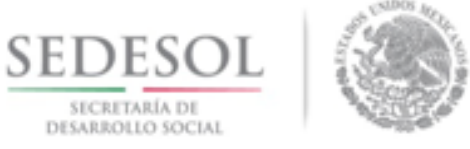

Los proyectos que pueden llevarse a cabo con recursos del PRODIM, son aquellos contemplados en el Anexo **A I.1 Catálogo para el Programa de Desarrollo Institucional Municipal y de las Demarcaciones Territoriales del Distrito Federal**, los cuales son:

- Creación y actualización de la normatividad municipal y de las demarcaciones territoriales del Distrito Federal.
- Actualización del catastro municipal, padrón de contribuyentes y/o tarifas.
- Acondicionamiento de espacios físicos.
- Adquisición de software y hardware.

# 2.6. PRODIM

- Instalación y habilitación de estaciones tecnológicas interactivas (kioscos digitales).
- Elaboración e implementación de programas para el desarrollo institucional (que sean coordinados por el gobierno federal).
- Cursos de capacitación y actualización que fomenten la formación de los servidores públicos municipales (no incluye estudios universitarios y de posgrado).
- Creación de módulos de participación y consulta ciudadana para el seguimiento de los planes y programas de gobierno.

**Los conceptos vienen explicados en el Anexo II Expediente Técnico Específico, detallando los requisitos solicitados al municipio y lo que se debe de anexar.**

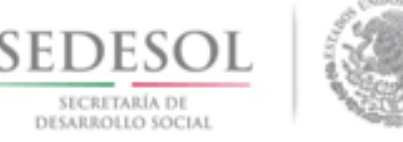

- **Los gobiernos locales** podrán destinar una parte proporcional equivalente al **3%** de los recursos **asignados** del FISE o FISMDF para la verificación y seguimiento, así como para la realización de estudios y la evaluación de proyectos, conforme a las acciones que se señalan en el Anexo **A.I.2** de los Lineamientos.
- **Los gobiernos locales** deberán asegurarse de que los estudios y la evaluación de los proyectos, incluyan al menos la información que solicita la SEDESOL en los **formatos** necesarios para la valoración de los proyectos especiales, que forman parte integral de estos Lineamentos en el Anexo **III**.

# 2.5. Gastos indirectos

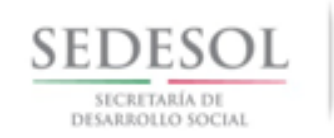

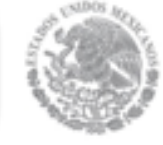

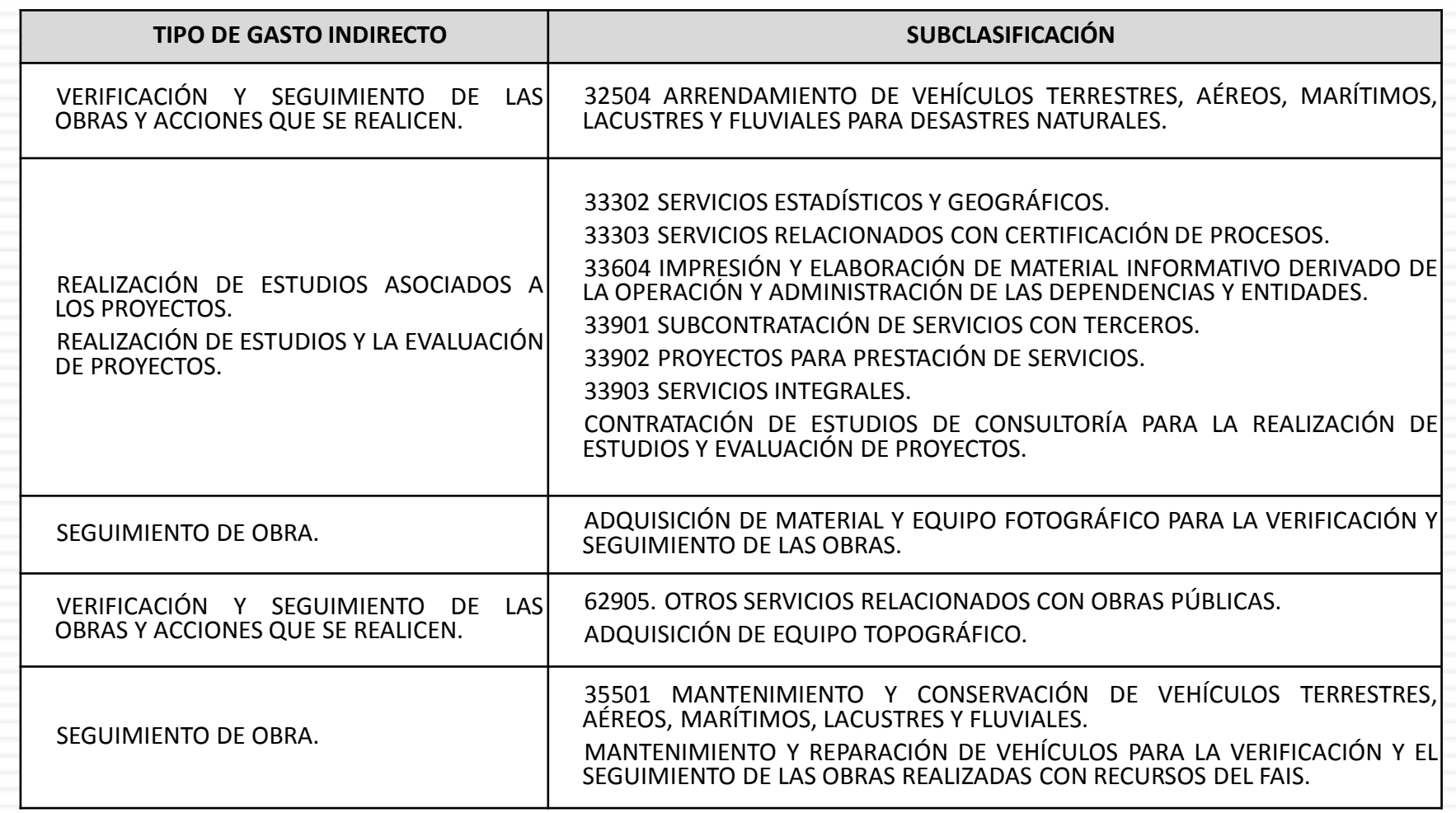

**Conforme al Acuerdo por el que se modifica el Clasificador por Objeto de Gasto para la Administración Pública Federal publicado en el Diario Oficial de la Federación el 27/12/12.**

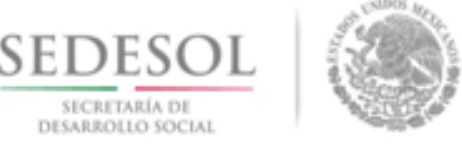

- Reportar en la MIDS las obras, tanto de programación como avance, ya que ésa es revisada por la ASF.
- Enviar una bitácora de obra mensualmente en el formato anexo en el CD al correo: [sedesolveracruzfais@gmail.com,](mailto:sedesolveracruzfais@gmail.com) así como evidencia fotográfica que se disponga, esto con la finalidad de dar seguimiento a lo reportado en la MIDS.
- Tener en cuenta las fechas límites para entregar PRODIM a **más tardar el último día hábil de junio**, Proyectos especiales **a más tardar el 30 de septiembre del ejercicio fiscal correspondiente** y actualizaciones **mensuales** de la MIDS.

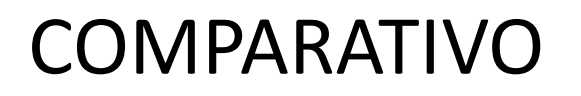

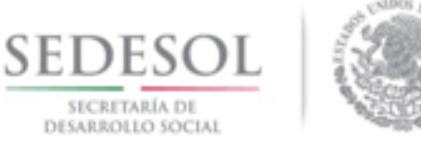

• Con los lineamientos del 13 de Mayo del 2014, el Estado sólo podía realizar 72 acciones y los municipios 201. Con los lineamientos del 12 de marzo del 2015 tanto Estado como Municipio pueden hacer 268 acciones, quedando el cuadro comparativo de la siguiente forma:

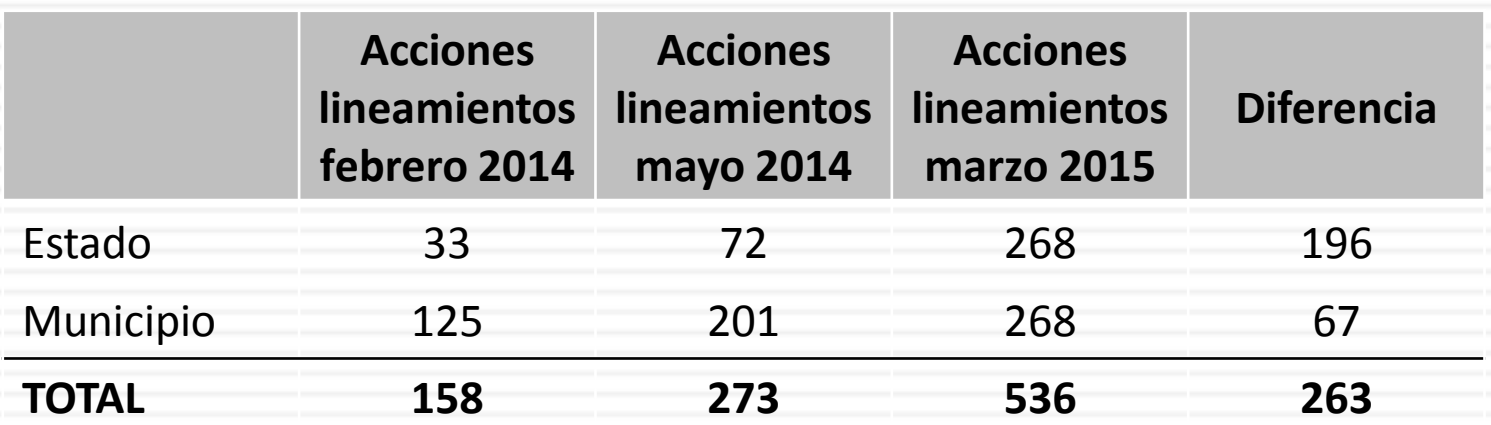

# **Matriz Inversión Desarrollo Municipal (MID)**

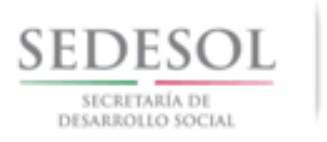

**MIDS:** Matriz de Inversión para el Desarrollo Social.

Herramienta que la SEDESOL utilizará para identificar la incidencia de los proyectos que realicen las entidades, municipios y DTDF en los indicadores de situación de pobreza y rezago social que se señalan en el Informe Anual.

### **BENEFICIOS**

- La plantilla de captura de información inicial que considera el direccionamiento de los recursos del FAIS.
- Los indicadores propuestos para la MIDS permitirán el monitoreo de los resultados (beneficios) o metas que son claves para el seguimiento del FAIS.
- $\checkmark$  La emisión de reportes incluirá información desagregada por estado, municipio y tipo de focalización y por contribución del proyecto.

### **PUNTOS IMPORTANTES A VERIFICAR EN LA CAPTURA AL**

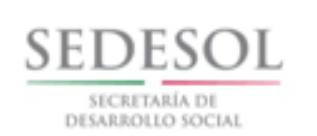

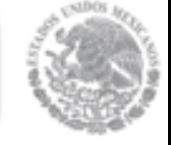

#### **DETALLE DE PROYECTOS EN LA MIDS**

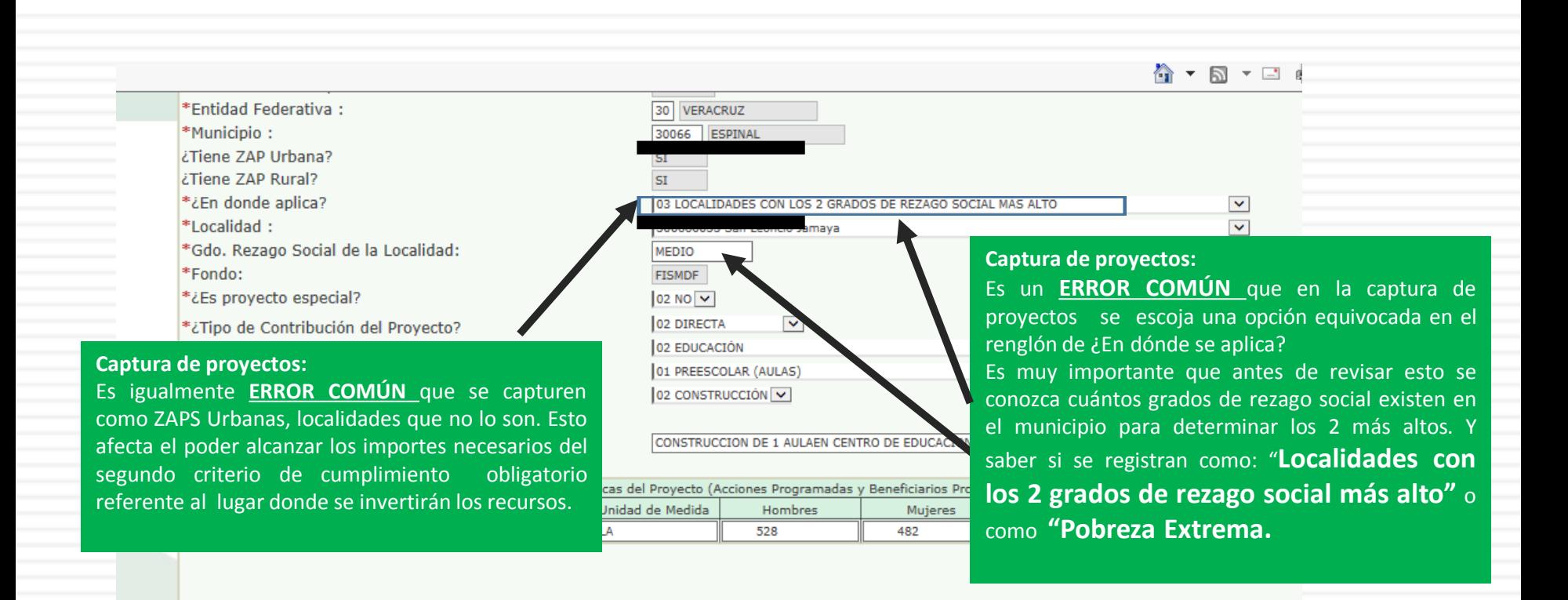

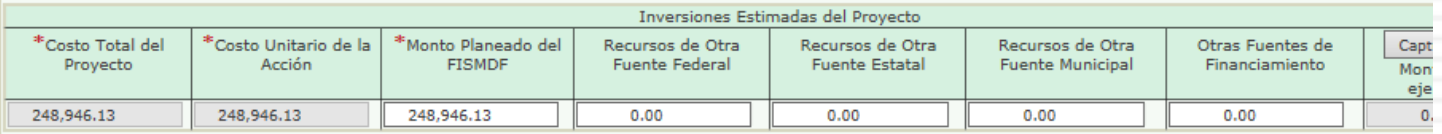

### **EJEMPLO CARÁTULA DE MIDS SIN ERRORES**

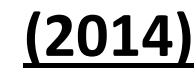

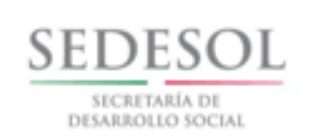

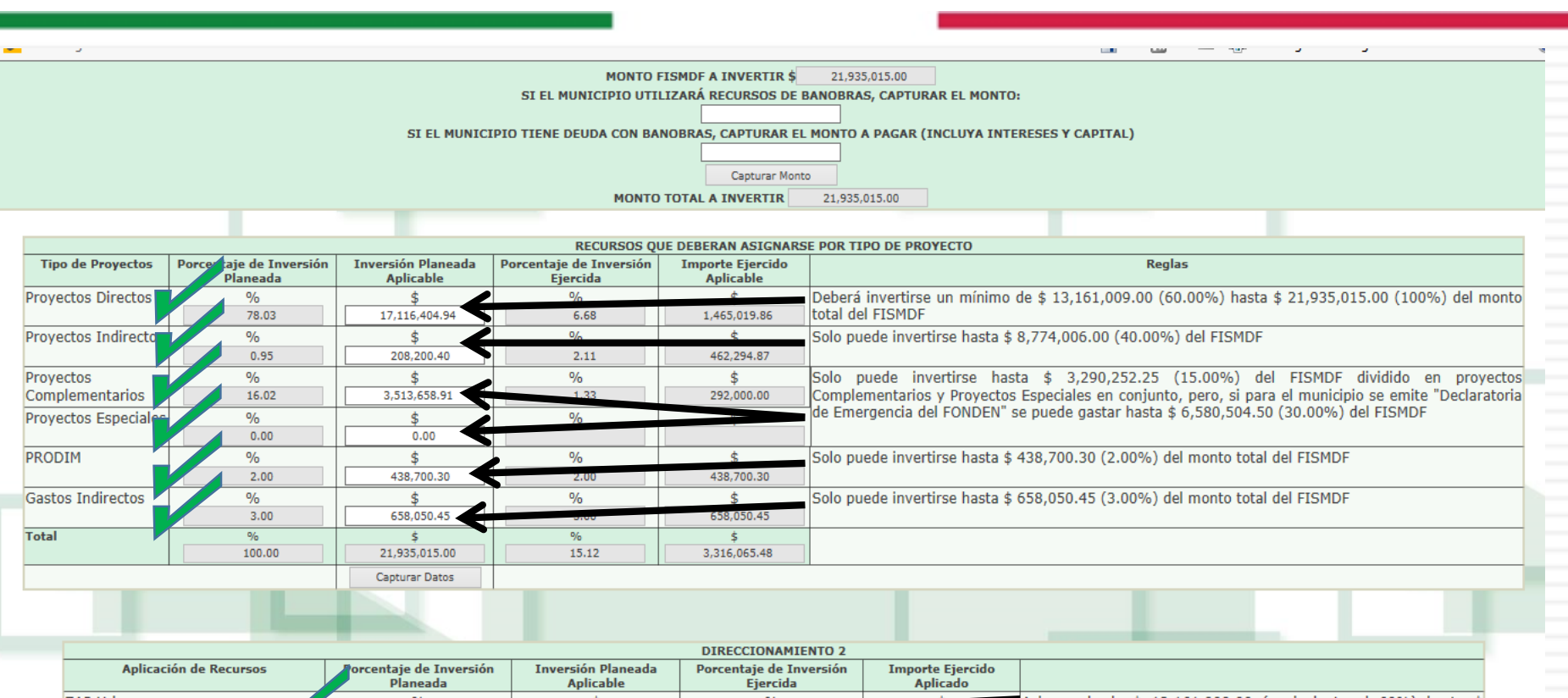

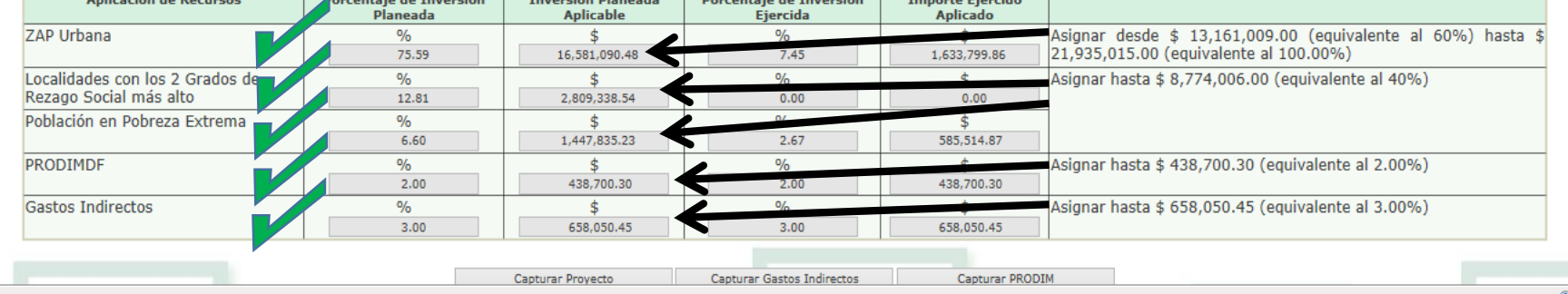

#### **CRITERIO DE POBREZA EXTREMA Y CAPTURA DE CUIS EN**

#### **MIDS**

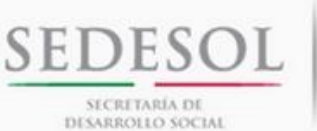

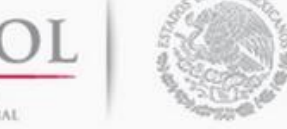

Las obras realizadas bajo el criterio de **pobreza extrema**, el procedimiento va apareciendo conforme a lo marcado en la Circular del Criterio de Pobreza Extrema para que la obra pueda validarse. El procedimiento que posteriormente se mostrará en las pantallas de las MIDS es el siguiente:

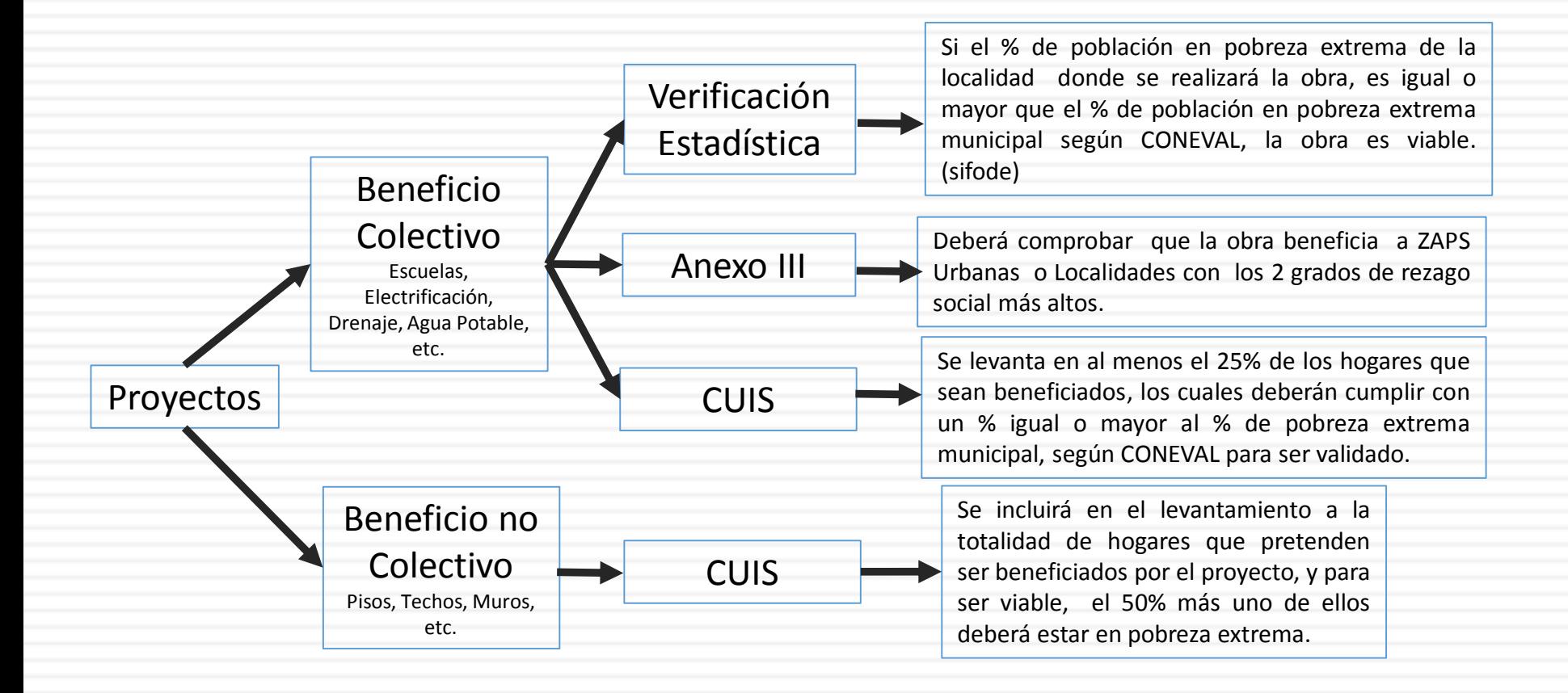

### **Existe Circular UPRI del 17 de julio con información más específica**

#### **CRITERIO DE POBREZA EXTREMA Y CAPTURA DE CUIS EN**

**MIDS**

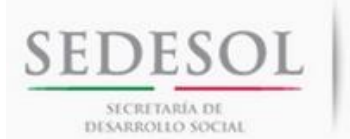

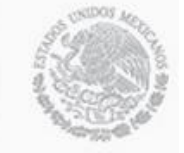

#### 16.1 Excepción de Recolección de CUIS o ANEXO III

No será necesario llevar a cabo recolección de CUIS o atención a Anexo III cuando:

- El territorio forma parte de una Declaratoria de emergencia que haya sido emitida por el  $\bullet$ Gobierno Federal o cuenta con dictamen de protección civil de la entidad, ambos documentos expedidos en el ejercicio fiscal corriente o en el inmediato anterior.
- Se trate de proyectos que pertenecen al Programa de Desarrollo Institucional Municipal  $\bullet$ (PRODIM) o de Gastos Indirectos

**Aun con declaratoria, el municipio tendrá que justificar la inversión en pobreza extrema mediante CUIS o algún instrumento similar. Ya no será necesaria su validación mediante la MIDS.**

### **SE RECOMIENDA QUE ANEXEN A LOS EXPEDIENTES DE LAS OBRAS LAS DECLARATORIAS DE EMERGENCIA CON LAS QUE SE CUENTA.**

#### **CRITERIO DE POBREZA EXTREMA Y CAPTURA DE CUIS EN**

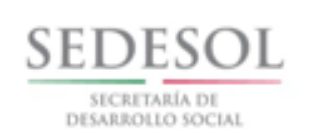

cumple el criterio de pobreza

extrema.

Fina

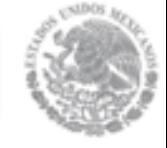

**MIDS**

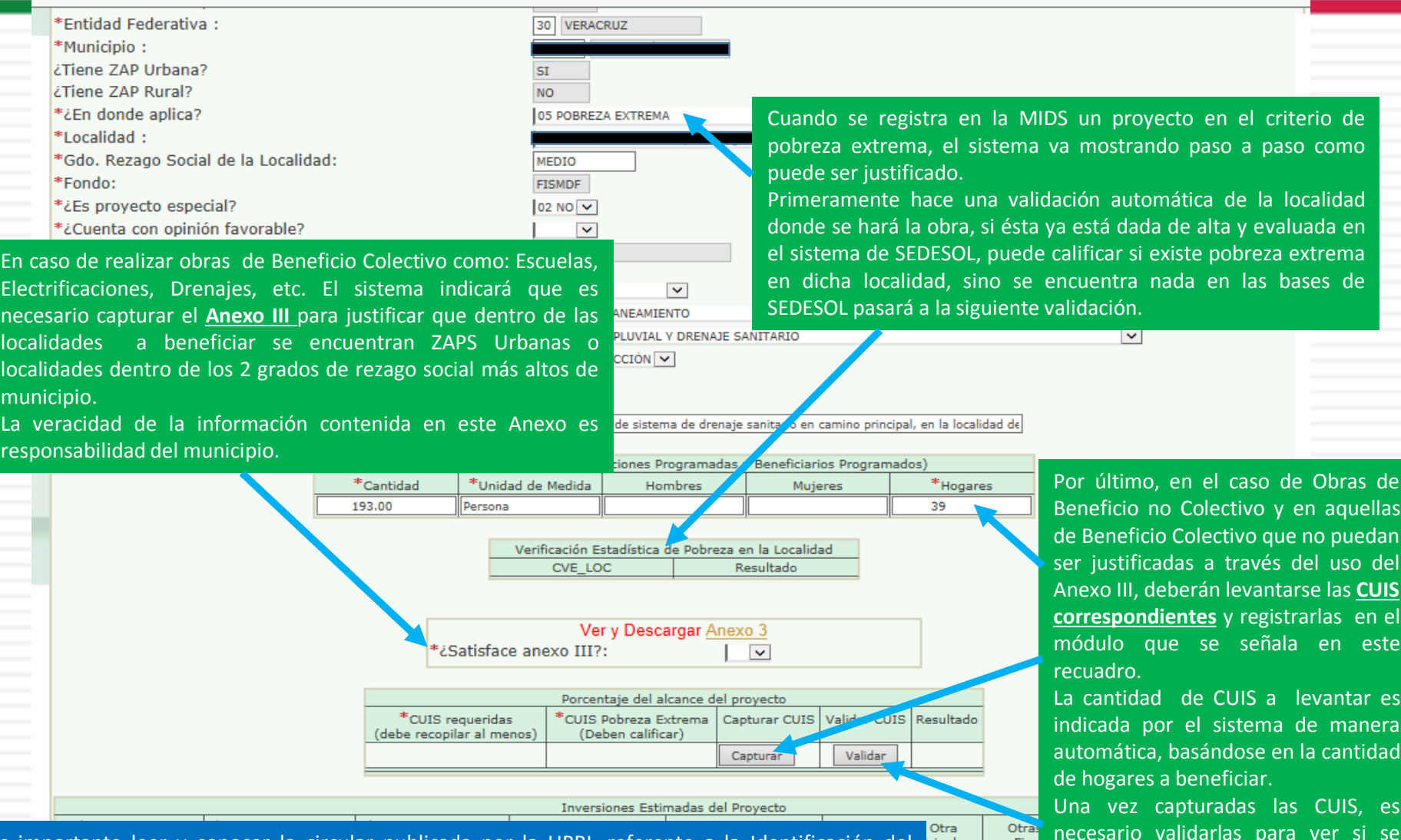

Es importante leer y conocer la circular publicada por la UPRI, referente a la Identificación del criterio de pobreza extrema, ya que en ella se detalla los principios básicos, así como las excepciones para aplicar en este criterio.

### **Forma de Registro de Crédito BANOBRAS en**

### **la MIDS**

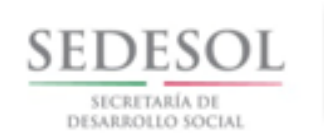

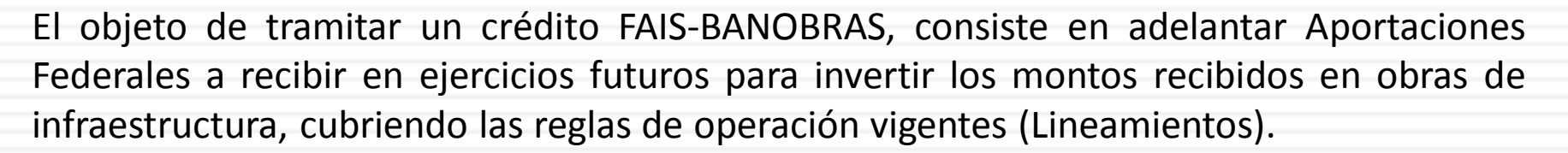

El crédito está condicionado a ser pagado durante el periodo que dure el gobierno municipal y se descuenta junto con los intereses correspondientes de las aportaciones futuras, según la corrida financiera otorgada en el contrato por BANOBRAS.

Por lo anterior, estos créditos deberán ser indicados en la carátula de la MIDS.

**En el año inicial en que se recibe el préstamo, debe reflejarse el monto total recibido y aplicarle a éste, las reglas de operación vigentes, y se descuenta solamente el TOTAL de los pagos correspondiente al año en curso que indique la corrida financiera.**

**En los años subsecuentes, ya no se refleja la recepción del préstamo, sólo deberán reflejarse en la MIDS los descuentos correspondientes a cada ejercicio fiscal, lo que afectará el Monto Total a Invertir del FISMDF.**

### **Forma de Registro de Crédito BANOBRAS en la**

### **MIDS**

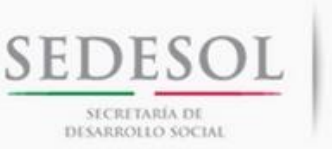

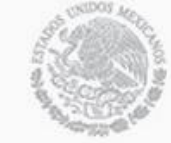

**Forma Correcta**: Se registra el crédito total recibido y se descuenta la parte proporcional, que según la corrida financiera corresponda al **monto a pagar en el ejercicio 2014**.

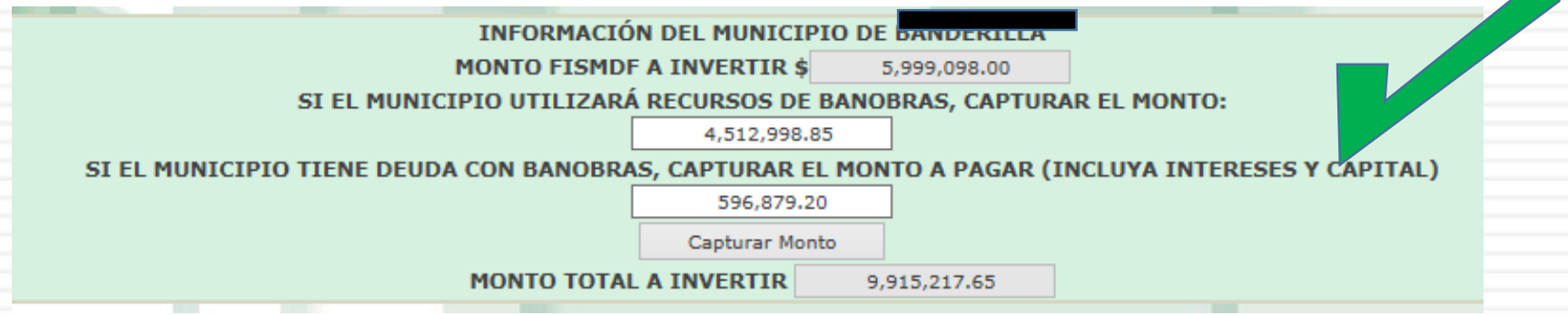

**Forma Incorrecta**: Se registra el crédito de manera parcial y se descuenta la misma cantidad que la registrada o bien no se registra.

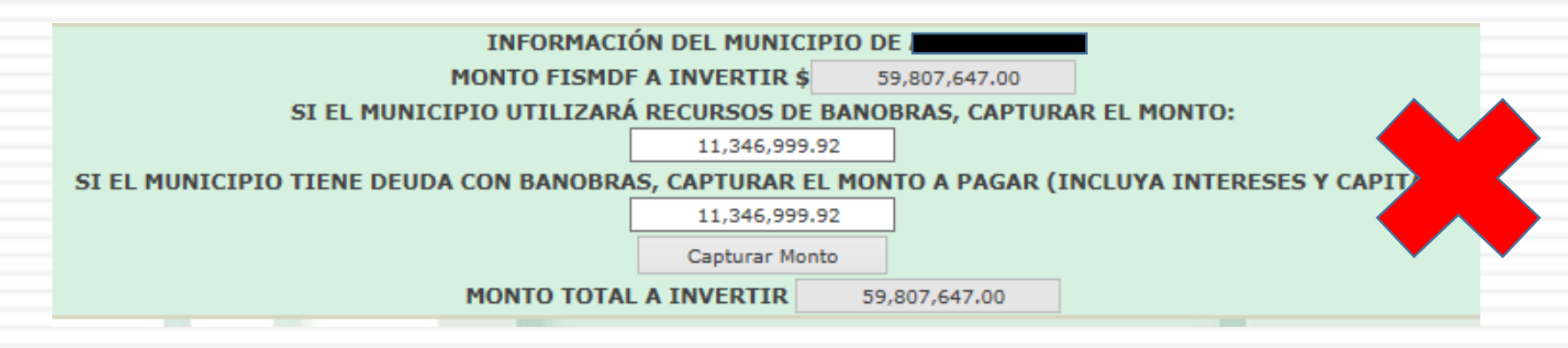

**En caso de no reflejar el Crédito BANOBRAS o no aplicarlo con base en los Lineamientos 2014, se pudiera incurrir en un daño patrimonial sino se alcanzan los límites establecidos.**

### **Cambios en Importes marcados en Reglas de la MIDS al momento del Registro del Crédito BANOBRAS**

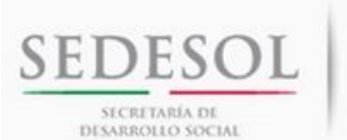

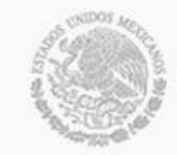

دائ اد sipso.sedesol.gob.mx/pls/sipso2014/fais.pkg informacion fism.fs?pi fondo=2&pi entidad fer  $\mathcal{Q} \star \mathcal{C}$ INFORMACIÓN FISM \* \* Edición Ver Favoritos Herramientas Ayuda Archivo ▼ □ ■ ▼ Páqina ▼ Seguridad ▼ Herramientas ▼ ● CUANDO SE REGISTRAN LOS RECURSOS BANOBRAS **MONTO FISMDF A INVERTIR \$** 32,326,271.00 RECIBIDOS, **TODOS LOS IMPORTES MÍNIMOS DE MUNICI** RÁ RECURSOS DE BANOBRAS, CAPTURAR EL MONTO: **LOS DIRECCIONAMIENTOS SE INCREMENTAN**, POR **DEUDA CON BANOBRAS. CAPTURAR EL MONTO A PAGAR (INCLUYA INTERESES Y CAPITAL)** LO QUE HAY QUE ESTAR PENDIENTES DE ELLO PARA **Capturar Monto** QUE SE CUMPLA CON LA INVERSIÓN MÍNIMA O **MONTO TOTAL A INVERTIR** 32.326.271.00 MAXIMA, SEGÚN SEA EL CASO. RECURSOS QUE DEBERAN ASIGNARSE POR TIPO DE PROYECTO Reglas e de Inversió **Importe Ejercido** .<br>iercida **Aplicable** ES CRITERIO DE LA ASF (AUDITORIA SUPERIOR DE LA n mínimo de \$ 19,395,762.60 (60.00%) hasta \$ 32,326,271.00 (100%) del monto  $\frac{9}{6}$ Deberá invertim 14.07 FEDERACIÓN) QUE TODOS LOS RECURSOS e hasta \$ 12,930,508.40 (40.00%) del FISMDF OBTENIDOS EN EL EJERCICIO 2015 SEAN TRATADOS 879,736.18  $\frac{9}{6}$ \$ Solo puede invertirse hasta \$ 4,848,940.65 (15.00%) del FISMDF dividido en proyectos CON BASE EN LOS LINEAMIENTOS DEL FAIS 2015. Complementarios y Proyectos Especiales en conjunto, pero, si para el municipio se emite "Declaratoria de Emergencia del FONDEN" se puede gastar hasta \$ 9,697,881.30 (30.00%) del FISMDF  $\frac{0}{6}$ BAJO EL CRITERIO ANTERIOR SE ENCUENTRA:  $\frac{9}{6}$ Solo puede invertirse hasta \$ 646,525.42 (2.00%) del monto total del FISMDF - LOS CRÉDITOS BANOBRAS (SE REFLEJAN EN  $\frac{1}{2}$ Solo puede invertirse hasta \$ 969,788.13 (3.00%) del monto total del FISMDF 2.97 961,451.5 MIDS).  $\frac{1}{2}$ - LOS SUBJERCICIOS DE FISM DE AÑOS 19.76 6,389,414.58 ANTERIORES (NO SE REFLEJAN EN MIDS).

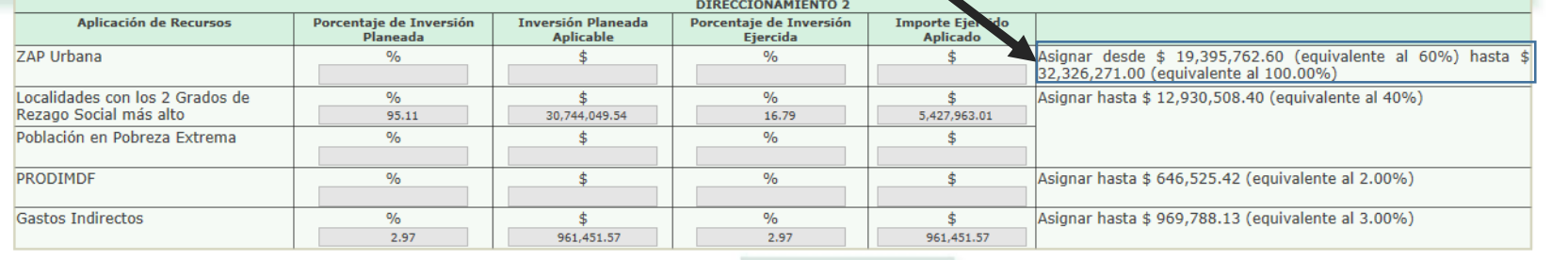

Capturar Proyecto Capturar Gastos Indirectos Capturar PRODIM

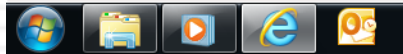

 $0.90\%$ 

# Contenido del CD

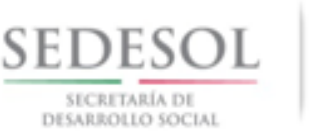

#### **1. FISM 2015 SEDESOL-ORFIS**

- **1. MUNICIPIO\_NECESIDADES\_CNCH-DIRECTORIO (EN CASO DE SER MUNICIPIO DE CNCH)**
- **2. CIRCULARES FAIS 2014**
- **3. CONCURRENCIA DE RECURSOS (11 DEPENDENCIAS FEDERALES)**
- **4. ESTADÍSTICAS ZAP POR MUNICIPIO Y LOCALIDAD 2015**
- **5. MANUAL SISTEMA SISGEO SEDESOL**
- **6. REGLAS DE OPERACIÓN PROGRAMAS SEDESOL 2015**
- **7. CONEVAL\_MEDICIÓN DE LA POBREZA**
- **8. DECRETO ZONAS DE ATENCIÓN PRIORITARIA ZAPS 2015**
- **9. GACETA OFICIAL EDO VERACRUZ 30-1-2015 MONTOS FISMDF 2015**
- **10.RESUMEN DE ACCIONES CONEVAL POR INDICADOR**
- **11.INFORME ANUAL DE POBREZA Y REZAGO SOCIAL MUNICIPAL**
- **12.LINEAMIENTOS FAIS 2015; RESUMEN ACCIONES LINEAMIENTOS FAIS 2015**
- **13.BITÁCORA DE OBRA FISMDF 2015**
- **14.PRESENTACIÓN SEDESOL**
- **15.PRESENTACIÓN ORFIS (SE ENCUENTRA EN EL MICROSITIO)**
- **16.PRESENTACIÓN BANOBRAS**
- **17.PRESENTACIÓN CFE (SE ENCUENTRA EN EL MICROSITIO)**
- **2. SIFODE-POBRES EXTREMOS ALIMENTARIOS** 
	- **1. \_PADRÓN MUNICIPAL POBRES EXTREMOS Y POBRES EXTREMOS ALIMENTARIOS (sombreados)\_SIFODE 2015**
	- **2. Layout Entrega Bloques por Universo**

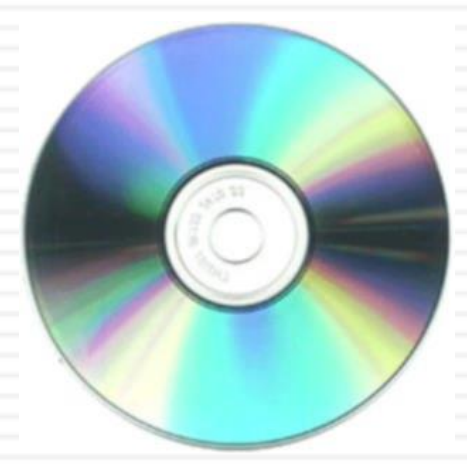

# Información FISMDF 2015

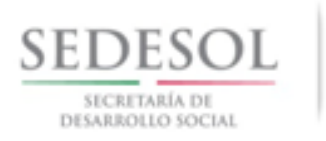

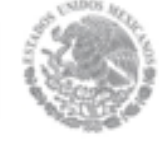

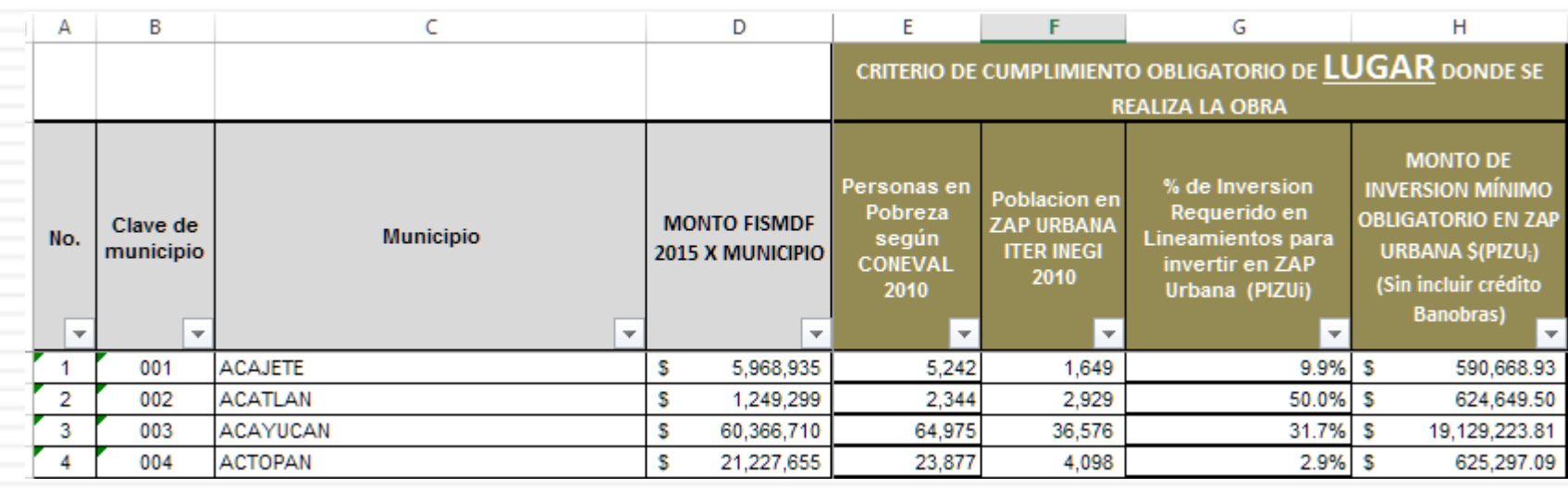

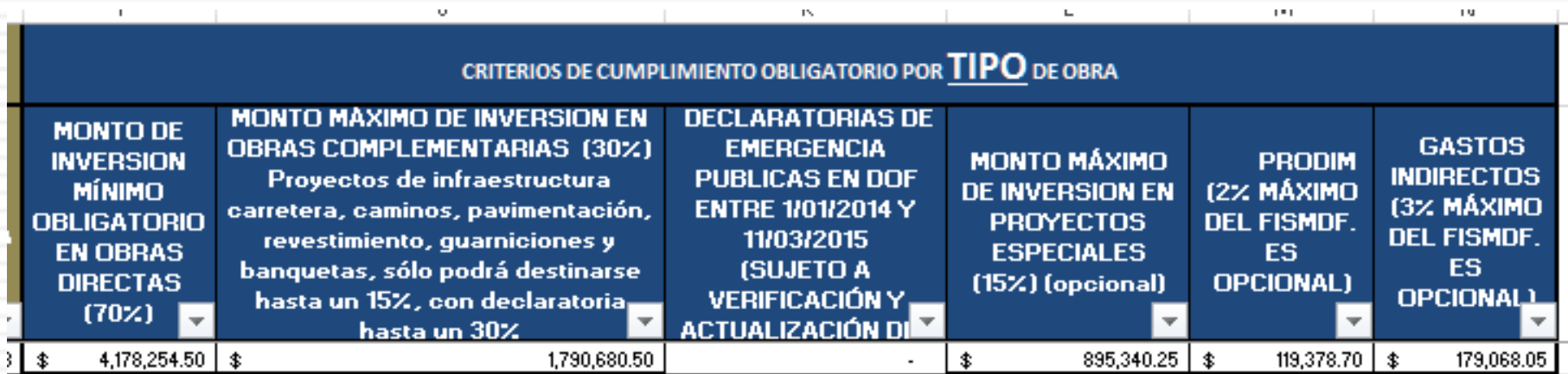

# INFO AGEBS ZAPS URBANAS

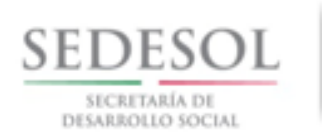

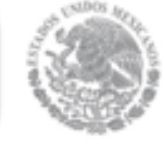

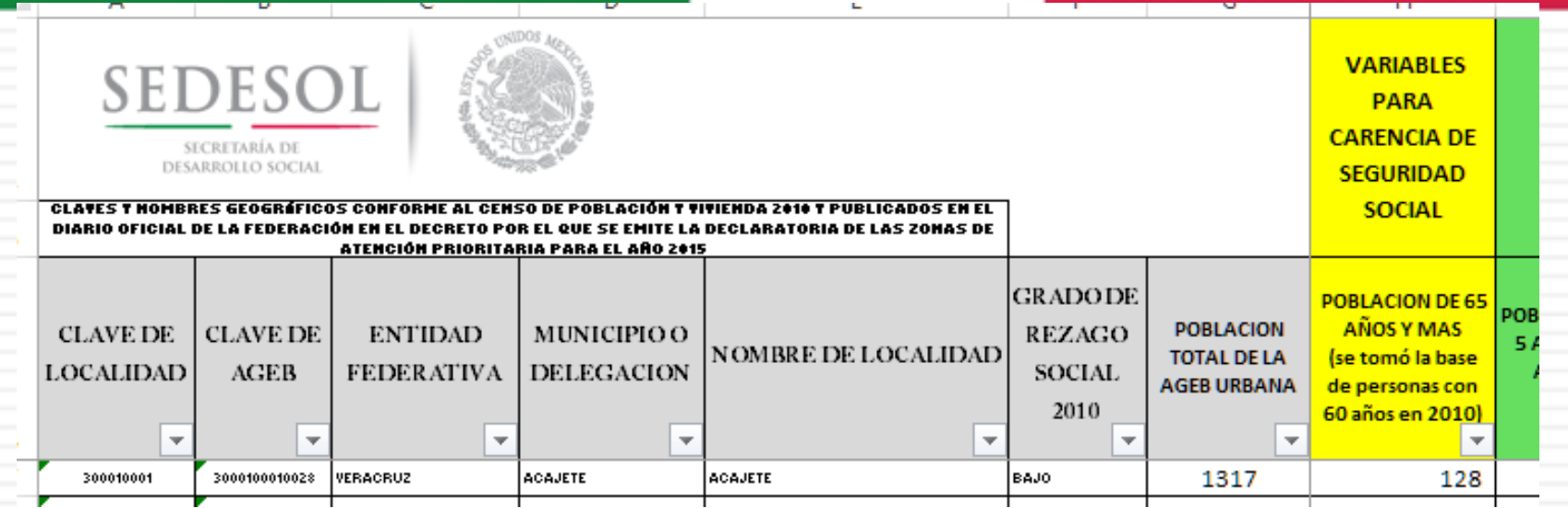

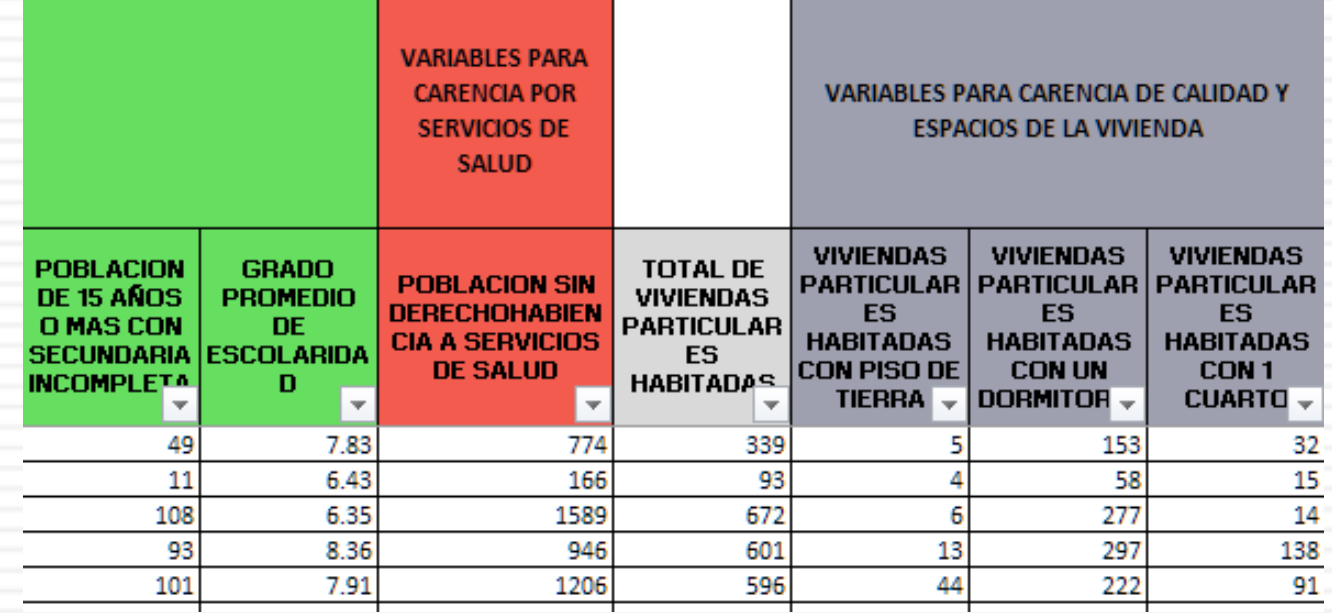

### Archivo: Carencias y Rezago Social por Localidad INEGI 2010

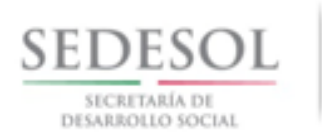

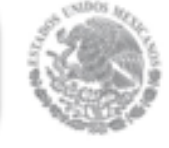

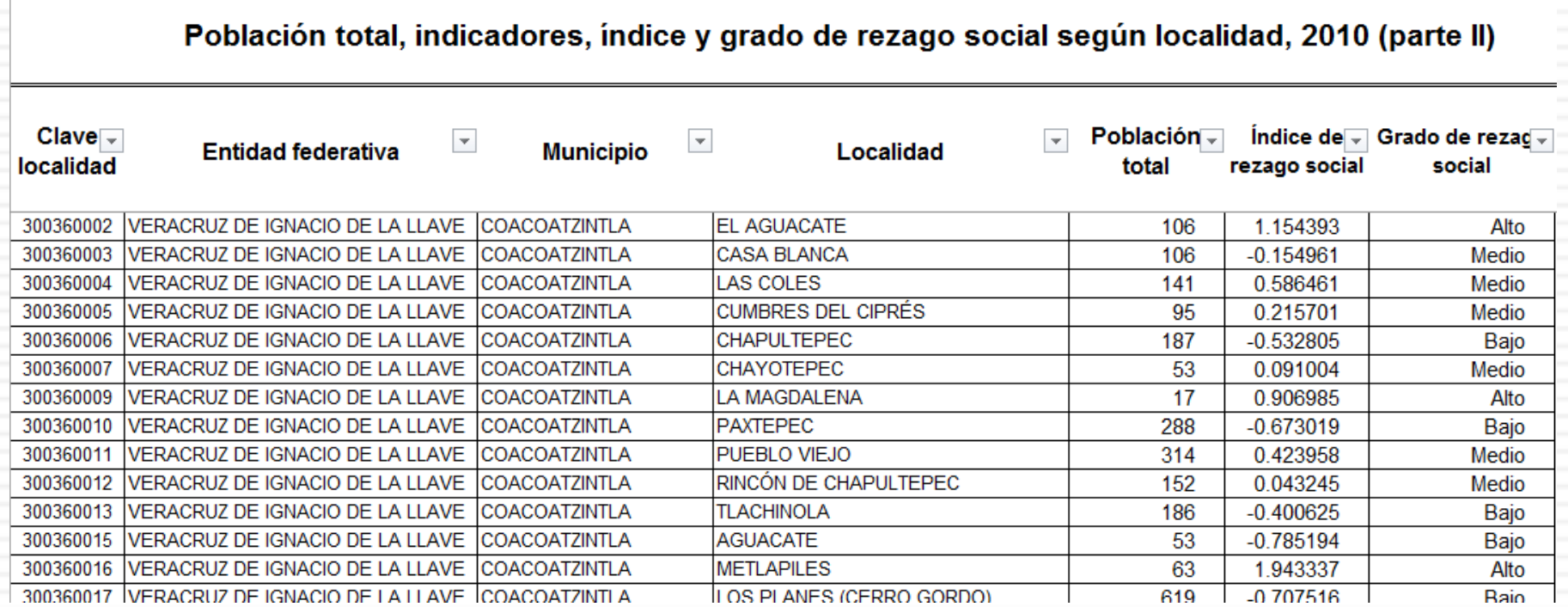

### Capacitación en Línea

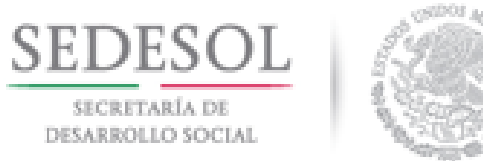

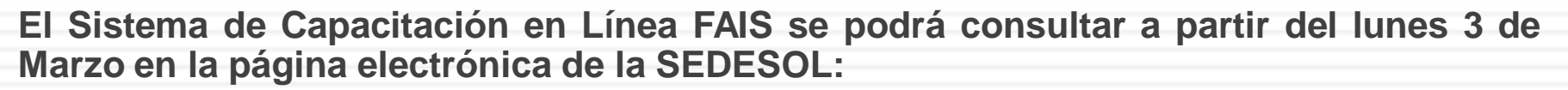

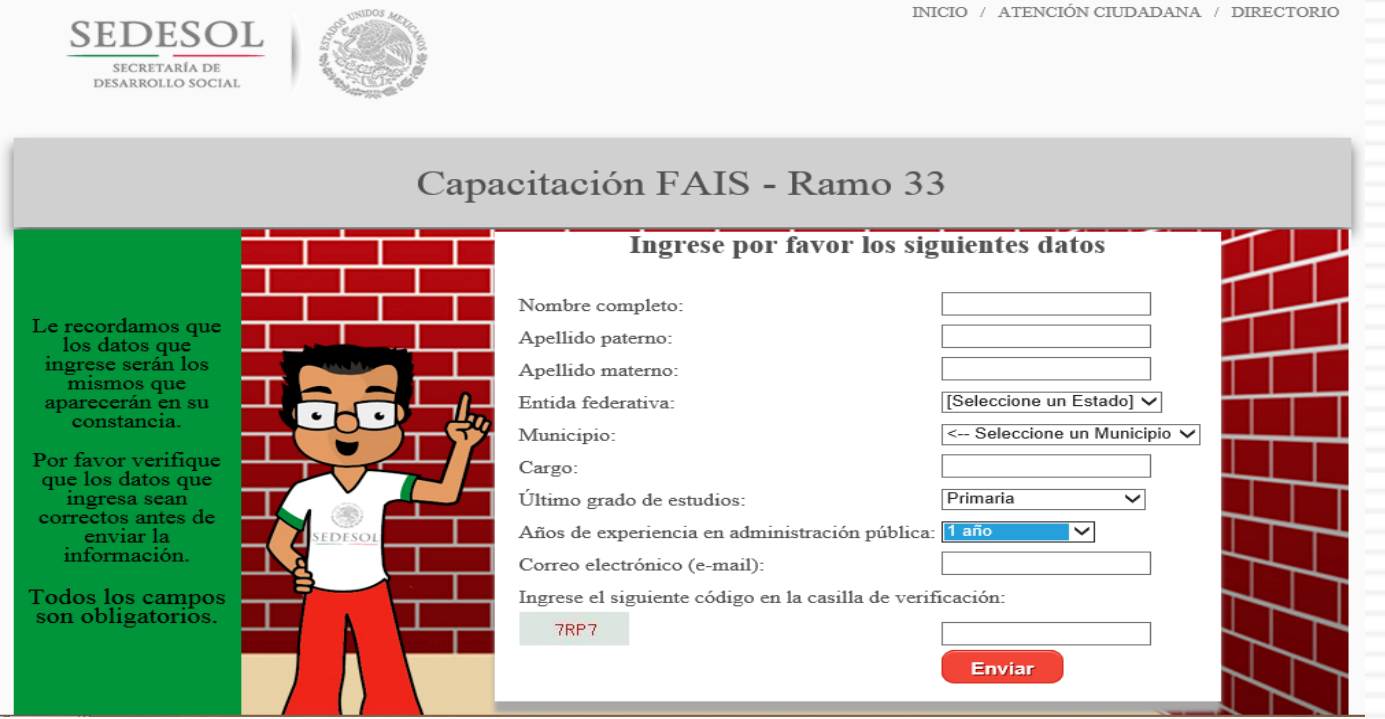

En la página <http://www.capacitacion-fais.org/>

![](_page_43_Picture_0.jpeg)

![](_page_43_Picture_1.jpeg)

# SIFODE PEA 2015 MUNICIPAL

![](_page_44_Picture_1.jpeg)

- El SIFODE es el Sistema de Focalización para el Desarrollo, donde se tiene la información histórica de las CUIS levantadas a partir del 2011 por la SEDESOL.
- En dicha base de datos se encuentra nombre, dirección, carencias de la población. Esto para que sirva como una GUÍA a los municipios para atender las carencias de la gente en Pobreza Extrema y Pobreza Extrema Alimentaria.

![](_page_45_Picture_1.jpeg)

![](_page_45_Picture_2.jpeg)

- Es importante mencionar que los padrones de beneficiarios son información confidencial y que por lo tanto su uso debe apegarse a mantener el resguardo y confidencialidad de los datos, garantizar el uso de información sólo para los fines relacionados al ámbito de su competencia, garantizar la seguridad posterior de los datos independientemente del medio en que se entrega, y en su caso la destrucción de los mismos.
- *Estos datos deben utilizarse para la atención de los posibles beneficiarios y queda prohibido su uso para fines electorales o distintos al Desarrollo Social.*

![](_page_46_Picture_1.jpeg)

- Se incluyen dos archivos en Excel:
- 1. En uno se encuentra nombre, dirección, carencias de la población, etc. Esto para que sirva como una GUÍA a los municipios para atender las carencias de la gente en Pobreza Extrema y Pobreza Extrema Alimentaria.
- 2. En el segundo archivo es donde se explican las variables y su significado.

# Ejemplo de Información

![](_page_47_Picture_1.jpeg)

![](_page_47_Picture_2.jpeg)

![](_page_47_Picture_13.jpeg)

### Población Objetivo